# <span id="page-0-0"></span>Package 'EnrichmentBrowser'

May 8, 2024

Version 2.34.1

Date 2023-07-29

- Title Seamless navigation through combined results of set-based and network-based enrichment analysis
- Depends SummarizedExperiment, graph
- Imports AnnotationDbi, BiocFileCache, BiocManager, GSEABase, GO.db, KEGGREST, KEGGgraph, Rgraphviz, S4Vectors, SPIA, edgeR, graphite, hwriter, limma, methods, pathview, safe
- Suggests ALL, BiocStyle, ComplexHeatmap, DESeq2, ReportingTools, airway, biocGraph, hgu95av2.db, geneplotter, knitr, msigdbr, rmarkdown, statmod
- Description The EnrichmentBrowser package implements essential functionality for the enrichment analysis of gene expression data. The analysis combines the advantages of set-based and network-based enrichment analysis in order to derive high-confidence gene sets and biological pathways that are differentially regulated in the expression data under investigation. Besides, the package facilitates the visualization and exploration of such sets and pathways.

License Artistic-2.0

BugReports <https://github.com/lgeistlinger/EnrichmentBrowser/issues>

Encoding UTF-8

VignetteBuilder knitr

biocViews ImmunoOncology, Microarray, RNASeq, GeneExpression, DifferentialExpression, Pathways, GraphAndNetwork, Network, GeneSetEnrichment, NetworkEnrichment, Visualization, ReportWriting

RoxygenNote 7.2.3

git\_url https://git.bioconductor.org/packages/EnrichmentBrowser

git branch RELEASE 3 19

git\_last\_commit 6cfc989

git\_last\_commit\_date 2024-05-05

Repository Bioconductor 3.19 Date/Publication 2024-05-08 Author Ludwig Geistlinger [aut, cre], Gergely Csaba [aut], Mara Santarelli [ctb], Mirko Signorelli [ctb], Rohit Satyam [ctb], Marcel Ramos [ctb], Levi Waldron [ctb], Ralf Zimmer [aut]

Maintainer Ludwig Geistlinger <ludwig.geistlinger@gmail.com>

# Contents

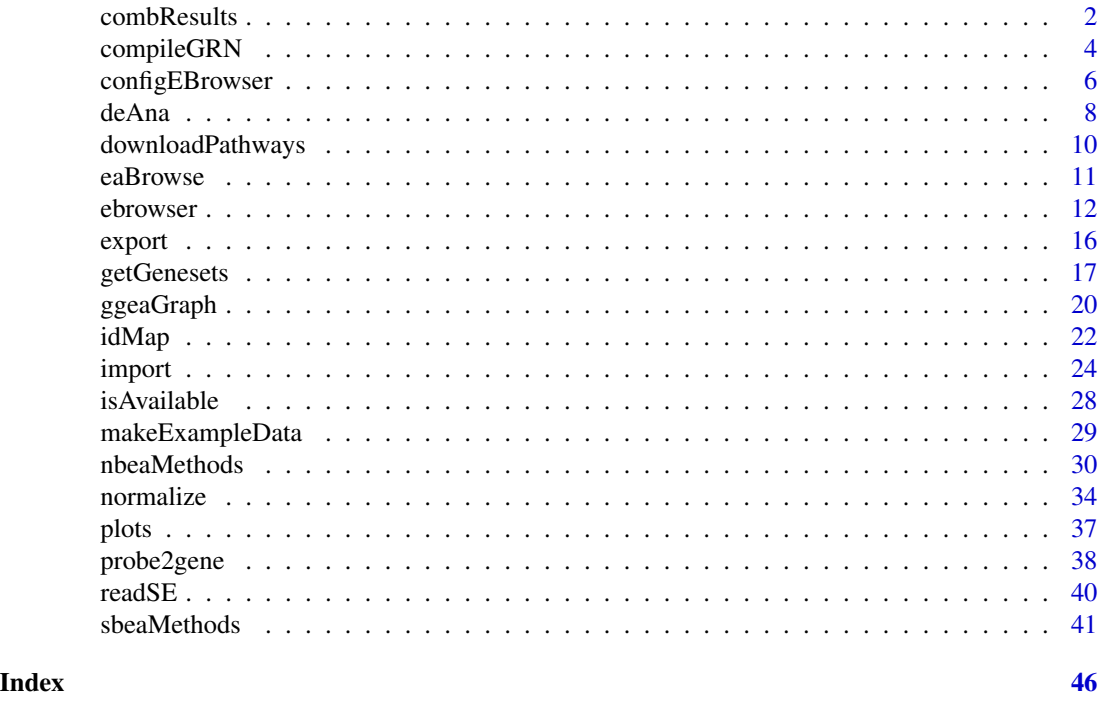

<span id="page-1-1"></span>combResults *Combining enrichment analysis results*

# Description

Different enrichment analysis methods usually result in different gene set rankings for the same dataset. This function allows to combine results from the different set-based and network-based enrichment analysis methods. This includes the computation of average gene set ranks across methods.

<span id="page-1-0"></span>

# <span id="page-2-0"></span>combResults 3

# Usage

```
combResults(
 res.list,
 rank.col = configEBrowser("PVAL.COL"),
 decreasing = FALSE,
 rank.fun = c("comp.ranks", "rel.ranks", "abs.ranks"),
 comb.fun = c("mean", "median", "min", "max", "sum")
)
```
# Arguments

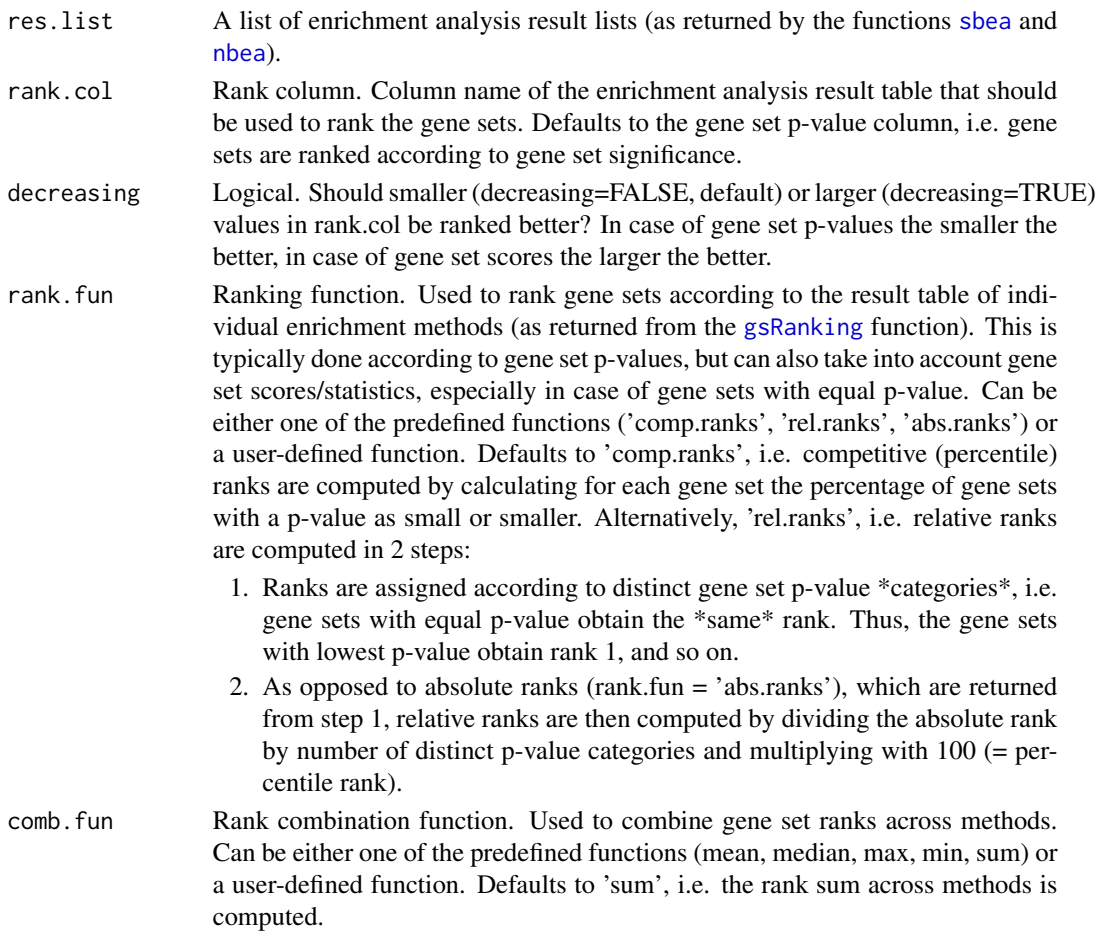

# Value

An enrichment analysis result list that can be detailedly explored by calling [eaBrowse](#page-10-2) and from which a flat gene set ranking can be extracted by calling [gsRanking](#page-10-1).

# Author(s)

Ludwig Geistlinger

#### See Also

[sbea](#page-40-1), [nbea](#page-29-1), [eaBrowse](#page-10-2)

#### Examples

```
# (1) expression data:
# simulated expression values of 100 genes
# in two sample groups of 6 samples each
se <- makeExampleData(what="SE")
se <- deAna(se)
# (2) gene sets:
# draw 10 gene sets with 15-25 genes
gs <- makeExampleData(what="gs", gnames=names(se))
# (3) make artificial enrichment analysis results:
# 2 ea methods with 5 significantly enriched gene sets each
ora.res <- makeExampleData(what="ea.res", method="ora", se=se, gs=gs)
gsea.res <- makeExampleData(what="ea.res", method="gsea", se=se, gs=gs)
# (4) combining the results
res.list <- list(ora.res, gsea.res)
comb.res <- combResults(res.list)
# (5) result visualization and exploration
gsRanking(comb.res)
# user-defined ranking and combination functions
# (a) dummy ranking, give 1:nrow(res.tbl)
dummy.rank <- function(res.tbl) seq_len(nrow(res.tbl))
# (b) weighted average for combining ranks
wavg \leq function(r) mean(c(1,2) \star r)
comb.res <- combResults(res.list, rank.fun=dummy.rank, comb.fun=wavg)
```
<span id="page-3-1"></span>compileGRN *Compilation of a gene regulatory network from pathway databases*

#### Description

To perform network-based enrichment analysis a gene regulatory network (GRN) is required. There are well-studied processes and organisms for which comprehensive and well-annotated regulatory networks are available, e.g. the RegulonDB for E. coli and Yeastract for S. cerevisiae. However, in many cases such a network is missing. A first simple workaround is to compile a network from regulations in pathway databases such as KEGG.

<span id="page-3-0"></span>

# <span id="page-4-0"></span>compileGRN 5

# Usage

```
compileGRN(
  org,
  db = "kegg",
  act.inh = TRUE,map2entrez = TRUE,
  keep.type = FALSE,
  kegg.native = FALSE
\mathcal{L}
```
# Arguments

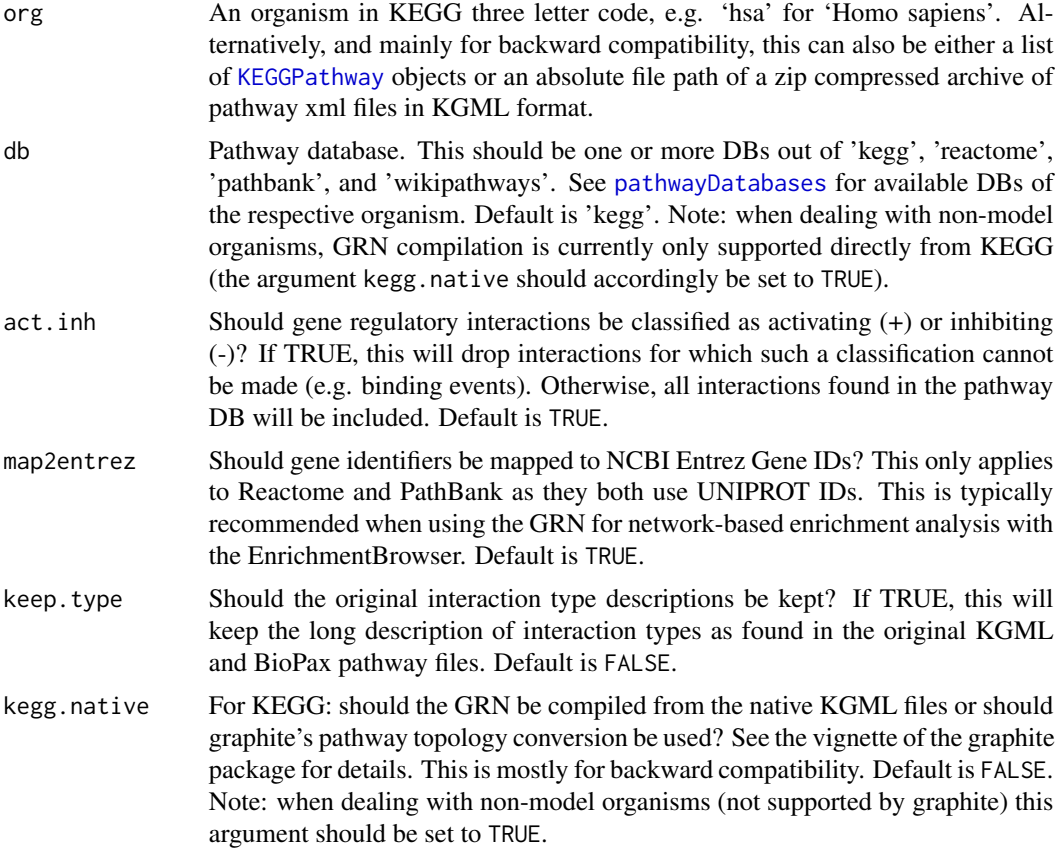

# Value

The GRN in plain matrix format. Two columns named FROM (the regulator) and TO (the regulated gene) are guaranteed. Additional columns, named TYPE and LONG.TYPE, are included if option act.inh or keep.type is activated.

# Author(s)

Ludwig Geistlinger

#### <span id="page-5-0"></span>See Also

[pathwayDatabases](#page-0-0), [pathways](#page-0-0), [KEGGPathway](#page-0-0), [parseKGML](#page-0-0), [downloadPathways](#page-9-1)

#### Examples

kegg.grn <- compileGRN(org="hsa", db="kegg")

configEBrowser *Configuring the EnrichmentBrowser*

### Description

Function to get and set configuration parameters determining the default behavior of the EnrichmentBrowser

#### Usage

configEBrowser(key, value = NULL)

#### Arguments

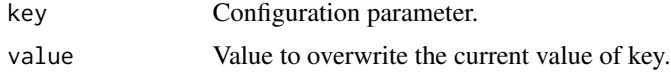

#### Details

Important colData, rowData, and result column names:

- SMPL.COL: colData column storing the sample IDs (default: "SAMPLE")
- GRP.COL: colData column storing binary group assignment (default: "GROUP")
- BLK.COL: colData column defining paired samples or sample blocks (default: "BLOCK")
- PRB.COL: rowData column storing probe/feature IDs ("PROBEID", read-only)
- EZ.COL: rowData column storing gene ENTREZ IDs ("ENTREZID", read-only)
- SYM.COL: rowData column storing gene symbols ("SYMBOL", read-only)
- GN.COL: rowData column storing gene names ("GENENAME", read-only)
- FC.COL: rowData column storing (log2) fold changes of differential expression between sample groups (default: "FC")
- ADJP.COL: rowData column storing adjusted (corrected for multiple testing) p-values of differential expression between sample groups (default: "ADJ.PVAL")
- GS.COL: result table column storing gene set IDs (default: "GENE.SET")
- PVAL.COL: result table column storing gene set significance (default: "PVAL")
- PMID.COL: gene table column storing PUBMED IDs ("PUBMED", read-only)

# configEBrowser 7

Important URLs (all read-only):

- NCBI.URL: <http://www.ncbi.nlm.nih.gov/>
- PUBMED.URL: <http://www.ncbi.nlm.nih.gov/pubmed/>
- GENE.URL: <http://www.ncbi.nlm.nih.gov/gene/>
- KEGG.URL: <http://www.genome.jp/dbget-bin/>
- KEGG.GENE.URL: [http://www.genome.jp/dbget-bin/www\\_bget?](http://www.genome.jp/dbget-bin/www_bget?)
- KEGG.SHOW.URL: [http://www.genome.jp/dbget-bin/show\\_pathway?](http://www.genome.jp/dbget-bin/show_pathway?)
- GO.SHOW.URL: <http://amigo.geneontology.org/amigo/term/>

Default output directory:

- EBROWSER.HOME: tools::R\_user\_dir("EnrichmentBrowser")
- OUTDIR.DEFAULT: file.path(EBROWSER.HOME, "results")

Gene set size:

- GS.MIN.SIZE: minimum number of genes per gene set (default: 5)
- GS.MAX.SIZE: maximum number of genes per gene set (default: 500)

Result appearance:

- RESULT.TITLE: (default: "Table of Results")
- NR. SHOW: maximum number of entries to show (default: 20)

#### Value

If is.null(value) this returns the value of the selected configuration parameter. Otherwise, it updates the selected parameter with the given value.

#### Author(s)

Ludwig Geistlinger

#### Examples

```
# getting config information
configEBrowser("GS.MIN.SIZE")
```

```
# setting config information
# WARNING: this is for advanced users only!
# inappropriate settings will impair EnrichmentBrowser's functionality
configEBrowser(key="GS.MIN.SIZE", value=3)
```

```
# restoring default config settings
configEBrowser()
```
<span id="page-7-1"></span><span id="page-7-0"></span>

# Description

The function carries out a differential expression analysis between two sample groups. Resulting fold changes and derived p-values are returned. Raw p-values are corrected for multiple testing.

# Usage

```
deAna(
  expr,
  grp = NULL,
  blk = NULL,de.method = c("limma", "edgeR", "DESeq2"),
  padj.method = "BH",
  stat.only = FALSE,
  filter.by.expr = TRUE,
  assay = "auto"
)
```
# Arguments

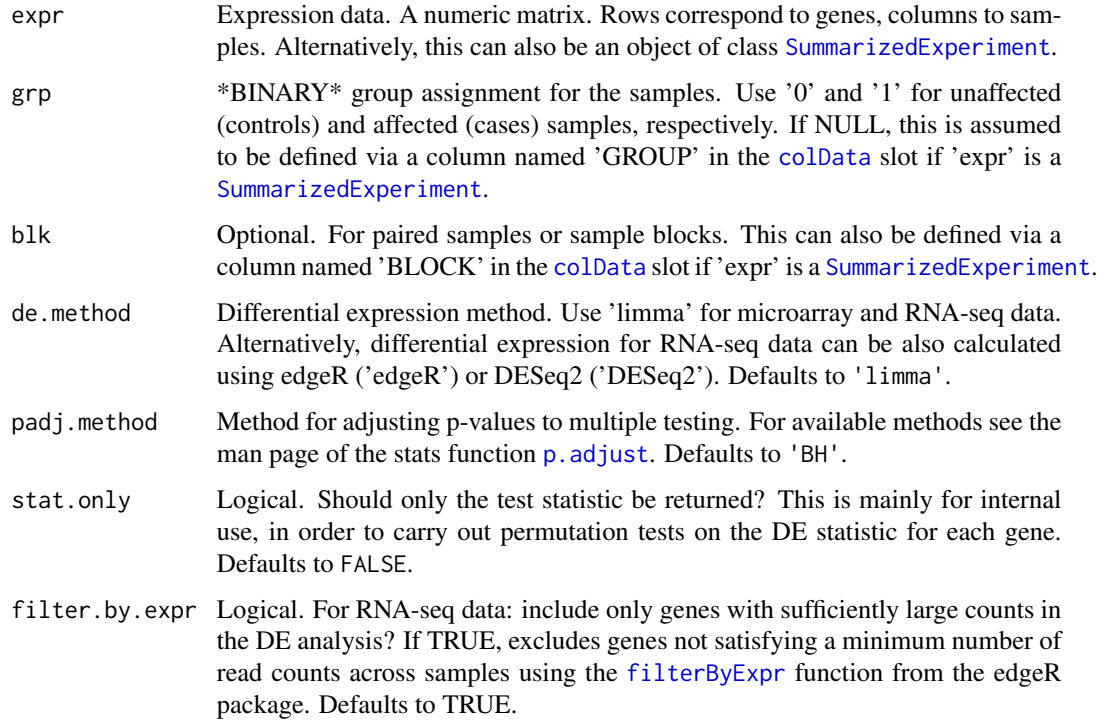

#### <span id="page-8-0"></span>deAna 99

assay Character. The name of the assay for differential expression analysis if expr is a [SummarizedExperiment](#page-0-0) with \*multiple assays\*. Defaults to "auto", which automatically determines the appropriate assay based on data type provided and DE method selected. See details.

# Details

Using a [SummarizedExperiment](#page-0-0) with \*multiple assays\*:

For the typical use case within the EnrichmentBrowser workflow this will be a [SummarizedExperiment](#page-0-0) with two assays: (i) an assay storing the \*raw\* expression values, and (ii) an assay storing the \*norm\*alized expression values as obtained with the [normalize](#page-33-1) function.

In this case, assay = "auto" will \*auto\*matically determine the assay based on the data type provided. For microarray data, differential expression analysis will be carried out on the assay storing the \*norm\*alized log2 intensities. For RNA-seq data, differential expression analysis will be carried out on the assay storing the \*raw\* read counts.

For usage outside of the typical workflow, the assay argument can be used to provide the name of the assay for differential expression analysis. For differential expression analysis of microarray data with de.method = "limma", this assay should contain the \*norm \*alized log2 intensities. For differential expression analysis of RNA-seq data with either method (limma/voom, edgeR, or DESeq2), the specified assay should contain the \*raw\* read counts.

#### Value

A DE-table with measures of differential expression for each gene/row, i.e. a two-column matrix with log2 fold changes in the 1st column and derived p-values in the 2nd column. If 'expr' is a [SummarizedExperiment](#page-0-0), the DE-table will be automatically appended to the [rowData](#page-0-0) slot.

#### Author(s)

Ludwig Geistlinger

#### See Also

[readSE](#page-39-1) for reading expression data from file, [normalize](#page-33-1) for normalization of expression data, [voom](#page-0-0) for preprocessing of RNA-seq data, [p.adjust](#page-0-0) for multiple testing correction, [eBayes](#page-0-0) for DE analysis with limma, [glmQLFit](#page-0-0) for DE analysis with edgeR, and DESeq for DE analysis with DESeq2.

#### Examples

```
# (1) microarray data: intensity measurements
maSE <- makeExampleData(what = "SE", type = "ma")
maSE <- deAna(maSE)
rowData(maSE)
# (2) RNA-seq data: read counts
rseqSE <- makeExampleData(what = "SE", type = "rseq")
rseqSE <- deAna(rseqSE, de.method = "DESeq2")
rowData(rseqSE)
```
<span id="page-9-1"></span><span id="page-9-0"></span>

# Description

The function downloads all metabolic and non-metabolic pathways in KEGG XML format for a specified organism.

#### Usage

```
downloadPathways(org, cache = TRUE, out.dir = NULL, zip = FALSE)
```
# Arguments

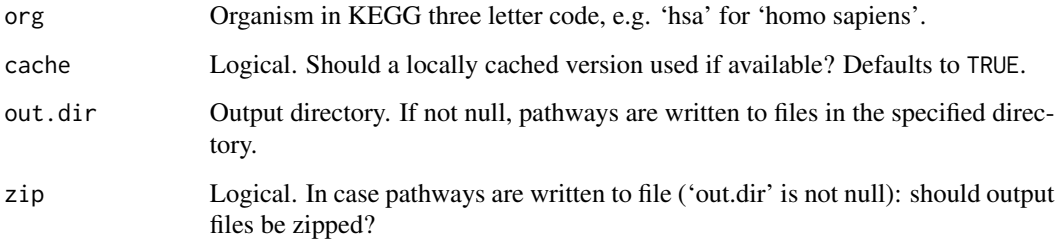

# Value

if(is.null(out.dir)): a list of KEGGPathway objects else: none, as pathways are written to file

# Author(s)

Ludwig Geistlinger

# See Also

[keggList](#page-0-0), [keggGet](#page-0-0), [KEGGPathway](#page-0-0), [parseKGML](#page-0-0)

# Examples

pwys <- downloadPathways("hsa")

<span id="page-10-2"></span><span id="page-10-0"></span>

# <span id="page-10-1"></span>Description

Functions to extract a flat gene set ranking from an enrichment analysis result object and to detailedly explore it.

# Usage

```
eaBrowse(
  res,
  nr.show = -1,
  graph.view = NULL,
  html.only = FALSE,
  out.dir = NULL,
  report.name = NULL
\mathcal{E}
```
gsRanking(res, signif.only = TRUE)

# Arguments

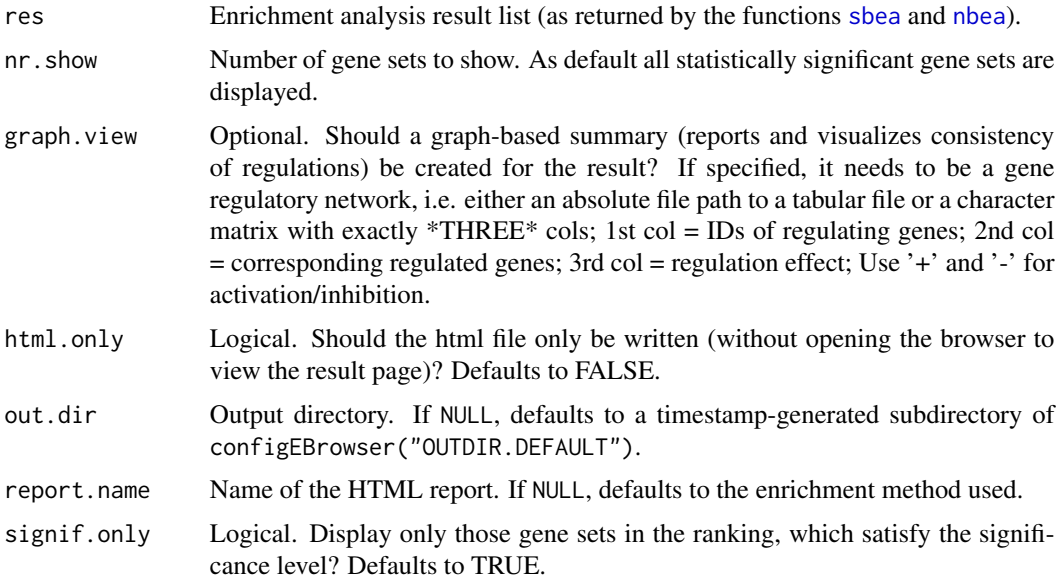

# Value

gsRanking: [DataFrame](#page-0-0) with gene sets ranked by the corresponding p-value; eaBrowse: none, opens the browser to explore results.

<span id="page-11-0"></span>If not instructed otherwise (via argument out.dir), the main HTML report and associated files are written to configEBrowser("OUTDIR.DEFAULT"). See ?configEBrowser to change the location. If html.only=FALSE, the HTML report will automatically be opened in your default browser.

#### Author(s)

Ludwig Geistlinger

#### See Also

[sbea](#page-40-1), [nbea](#page-29-1), [combResults](#page-1-1)

#### Examples

```
# real data
exprs.file <- system.file("extdata/exprs.tab", package="EnrichmentBrowser")
cdat.file <- system.file("extdata/colData.tab", package="EnrichmentBrowser")
rdat.file <- system.file("extdata/rowData.tab", package="EnrichmentBrowser")
probeSE <- readSE(exprs.file, cdat.file, rdat.file)
geneSE <- probe2gene(probeSE)
geneSE <- deAna(geneSE)
metadata(geneSE)$annotation <- "hsa"
# artificial enrichment analysis results
gs <- makeExampleData(what="gs", gnames=names(geneSE))
ea.res <- makeExampleData(what="ea.res", method="ora", se=geneSE, gs=gs)
# (5) result visualization and exploration
gsRanking(ea.res)
out.dir <- configEBrowser("OUTDIR.DEFAULT")
eaBrowse(ea.res, out.dir=out.dir, report.name="oraReport")
```
ebrowser *Seamless navigation through enrichment analysis results*

#### Description

This is the all-in-one wrapper function to perform the standard enrichment analysis pipeline implemented in the EnrichmentBrowser package.

#### Usage

```
ebrowser(
 meth,
  exprs,
  cdat,
```
<span id="page-12-0"></span>ebrowser and the set of the set of the set of the set of the set of the set of the set of the set of the set of the set of the set of the set of the set of the set of the set of the set of the set of the set of the set of

```
rdat,
 org,
 data.type = c(NA, 'ma', 'rseq')),
 norm.method = "quantile",
 de. method = "limma",
 gs,
 grn = NULL,perm = 1000,
 alpha = 0.05,
 beta = 1,
 comb = FALSE,
 browse = TRUE,nr.show = -1,
 out.dir = NULL,
 report.name = "index",
  ...
\mathcal{L}
```
# Arguments

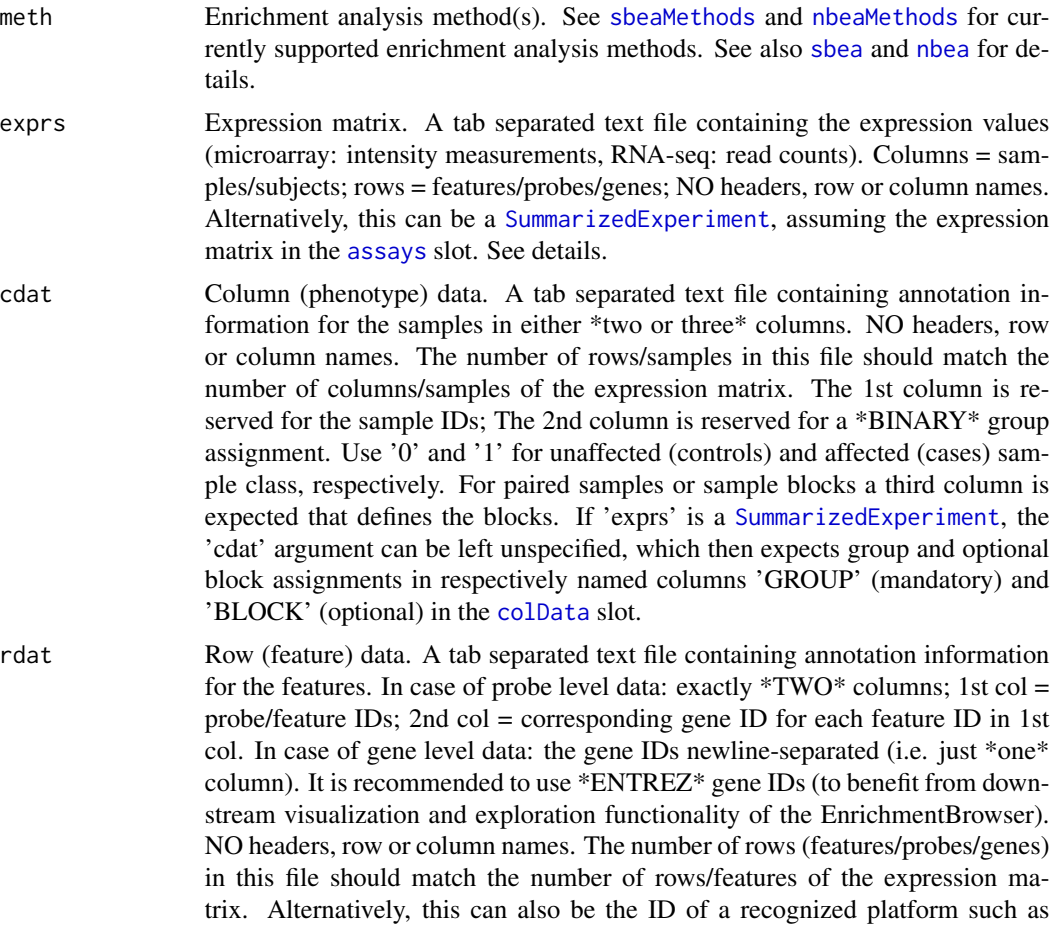

<span id="page-13-0"></span>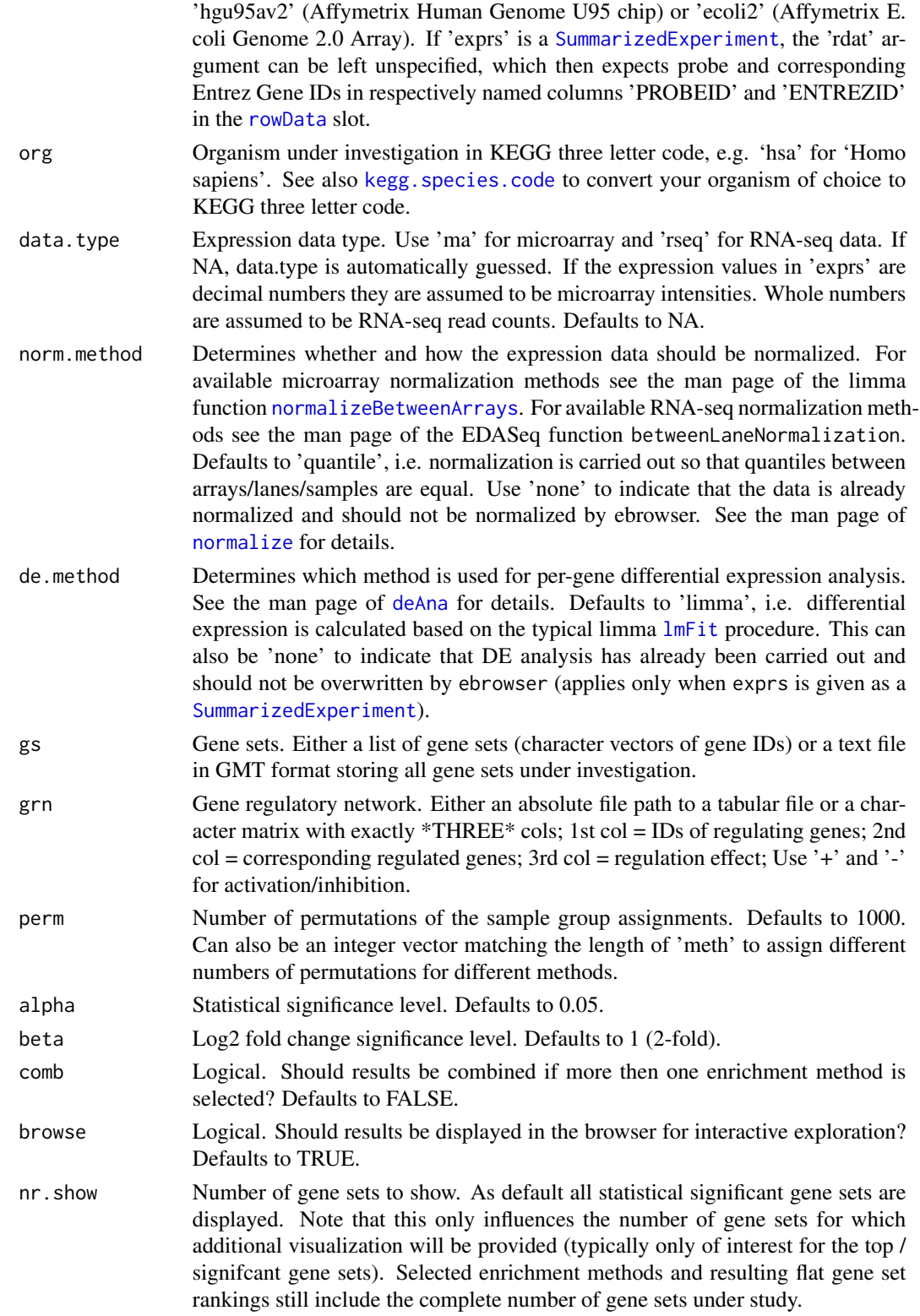

#### <span id="page-14-0"></span>ebrowser and the set of the set of the set of the set of the set of the set of the set of the set of the set of the set of the set of the set of the set of the set of the set of the set of the set of the set of the set of

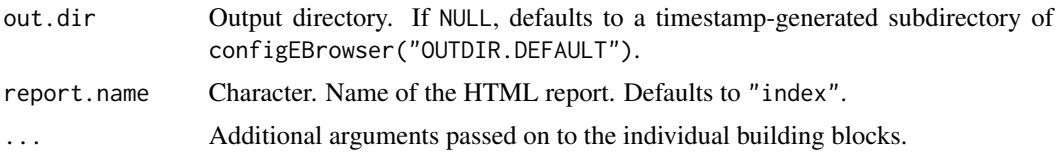

#### Details

Given flat gene expression data, the data is read in and subsequently subjected to chosen enrichment analysis methods.

The results from different methods can be combined and investigated in detail in the default browser.

\*On data type and normalization:\*

Normalization of high-throughput expression data is essential to make results within and between experiments comparable. Microarray (intensity measurements) and RNA-seq (read counts) data exhibit typically distinct features that need to be normalized for. This function wraps commonly used functionality from limma for microarray normalization and from EDASeq for RNA-seq normalization. For specific needs that deviate from standard normalizations, the user should always refer to more specific functions/packages. See also the limma's user guide [http://www.bioconductor.](http://www.bioconductor.org/packages/limma) [org/packages/limma](http://www.bioconductor.org/packages/limma) for definition and normalization of the different expression data types.

Microarray data is expected to be single-channel. For two-color arrays, it is expected here that normalization within arrays has been already carried out, e.g. using [normalizeWithinArrays](#page-0-0) from limma.

RNA-seq data is expected to be raw read counts. Please note that normalization for downstream DE analysis, e.g. with edgeR and DESeq2, is not ultimately necessary (and in some cases even discouraged) as many of these tools implement specific normalization approaches. See the vignette of EDASeq, edgeR, and DESeq2 for details.

#### Value

None, writes an HTML report and, if selected, opens the browser to explore results. If not instructed otherwise (via argument out.dir), the main HTML report and associated files are written to configEBrowser("OUTDIR.DEFAULT"). See ?configEBrowser to change the location. If browse=TRUE, the HTML report will automatically be opened in the default browser.

#### Author(s)

Ludwig Geistlinger

#### References

Limma User's guide: <http://www.bioconductor.org/packages/limma>

#### See Also

[readSE](#page-39-1) to read expression data from file; [probe2gene](#page-37-1) to transform probe to gene level expression; [kegg.species.code](#page-0-0) maps species name to KEGG code. [getGenesets](#page-16-1) to retrieve gene set databases such as GO or KEGG; [compileGRN](#page-3-1) to construct a GRN from pathway databases; [sbea](#page-40-1) to perform set-based enrichment analysis; [nbea](#page-29-1) to perform network-based enrichment analysis;

<span id="page-15-0"></span>[combResults](#page-1-1) to combine results from different methods; [eaBrowse](#page-10-2) for exploration of resulting gene sets

#### Examples

```
# expression data from file
exprs.file <- system.file("extdata/exprs.tab", package="EnrichmentBrowser")
cdat.file <- system.file("extdata/colData.tab", package="EnrichmentBrowser")
rdat.file <- system.file("extdata/rowData.tab", package="EnrichmentBrowser")
# getting all human KEGG gene sets
# hsa.gs <- getGenesets(org="hsa", db="kegg")
gs.file <- system.file("extdata/hsa_kegg_gs.gmt", package="EnrichmentBrowser")
hsa.gs <- getGenesets(gs.file)
# output destination
out.dir <- configEBrowser("OUTDIR.DEFAULT")
# set-based enrichment analysis
ebrowser( meth="ora", perm=0,
        exprs=exprs.file, cdat=cdat.file, rdat=rdat.file,
        gs=hsa.gs, org="hsa", nr.show=3,
        out.dir=out.dir, report.name="oraReport")
# compile a gene regulatory network from KEGG pathways
hsa.grn <- compileGRN(org="hsa", db="kegg")
# network-based enrichment analysis
ebrowser( meth="ggea",
        exprs=exprs.file, cdat=cdat.file, rdat=rdat.file,
        gs=hsa.gs, grn=hsa.grn, org="hsa", nr.show=3,
        out.dir=out.dir, report.name="ggeaReport")
# combining results
ebrowser( meth=c("ora", "ggea"), perm=0, comb=TRUE,
        exprs=exprs.file, cdat=cdat.file, rdat=rdat.file,
        gs=hsa.gs, grn=hsa.grn, org="hsa", nr.show=3,
        out.dir=out.dir, report.name="combReport")
```
export *Export results from set- and network-based enrichment analysis*

# **Description**

This function exports results of differential expression (DE) analysis such as enrichplot and GOPlot.

#### Usage

```
export(res, to = c("enrichplot", "GOPlot"))
```
# <span id="page-16-0"></span>getGenesets 17

#### Arguments

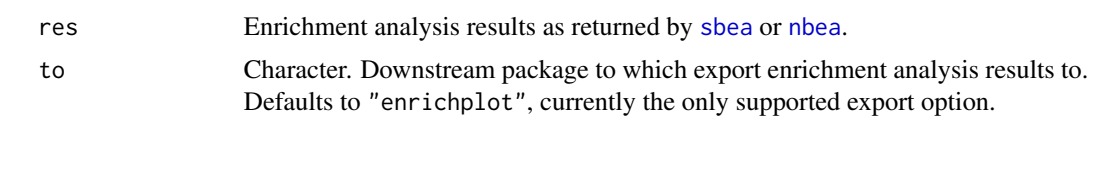

<span id="page-16-1"></span>getGenesets *Definition of gene sets according to different sources*

### Description

Functionality for retrieving gene sets for an organism under investigation from databases such as GO and KEGG. Parsing and writing a list of gene sets from/to a flat text file in GMT format is also supported.

The GMT (Gene Matrix Transposed) file format is a tab delimited file format that describes gene sets. In the GMT format, each row represents a gene set. Each gene set is described by a name, a description, and the genes in the gene set. See references.

#### Usage

```
getGenesets(
  org,
  db = c("go", "kegg", "msigdb", "enrichr"),
  gene.id.type = "ENTREZID",
  cache = TRUE,
  return.type = c("list", "GeneSetCollection"),
  ...
)
showAvailableSpecies(db = c("go", "kegg", "msigdb", "enrichr"), cache = TRUE)
showAvailableCollections(
  org,
  db = c("go", "kegg", "msigdb", "enrichr"),
  cache = TRUE)
writeGMT(gs, gmt.file)
```
#### Arguments

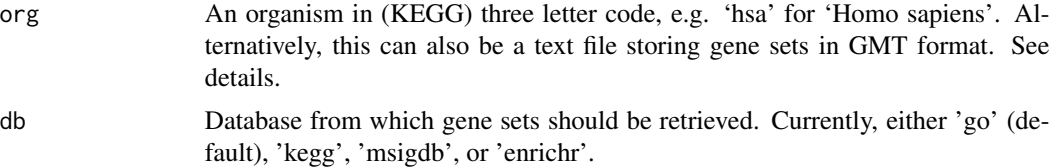

<span id="page-17-0"></span>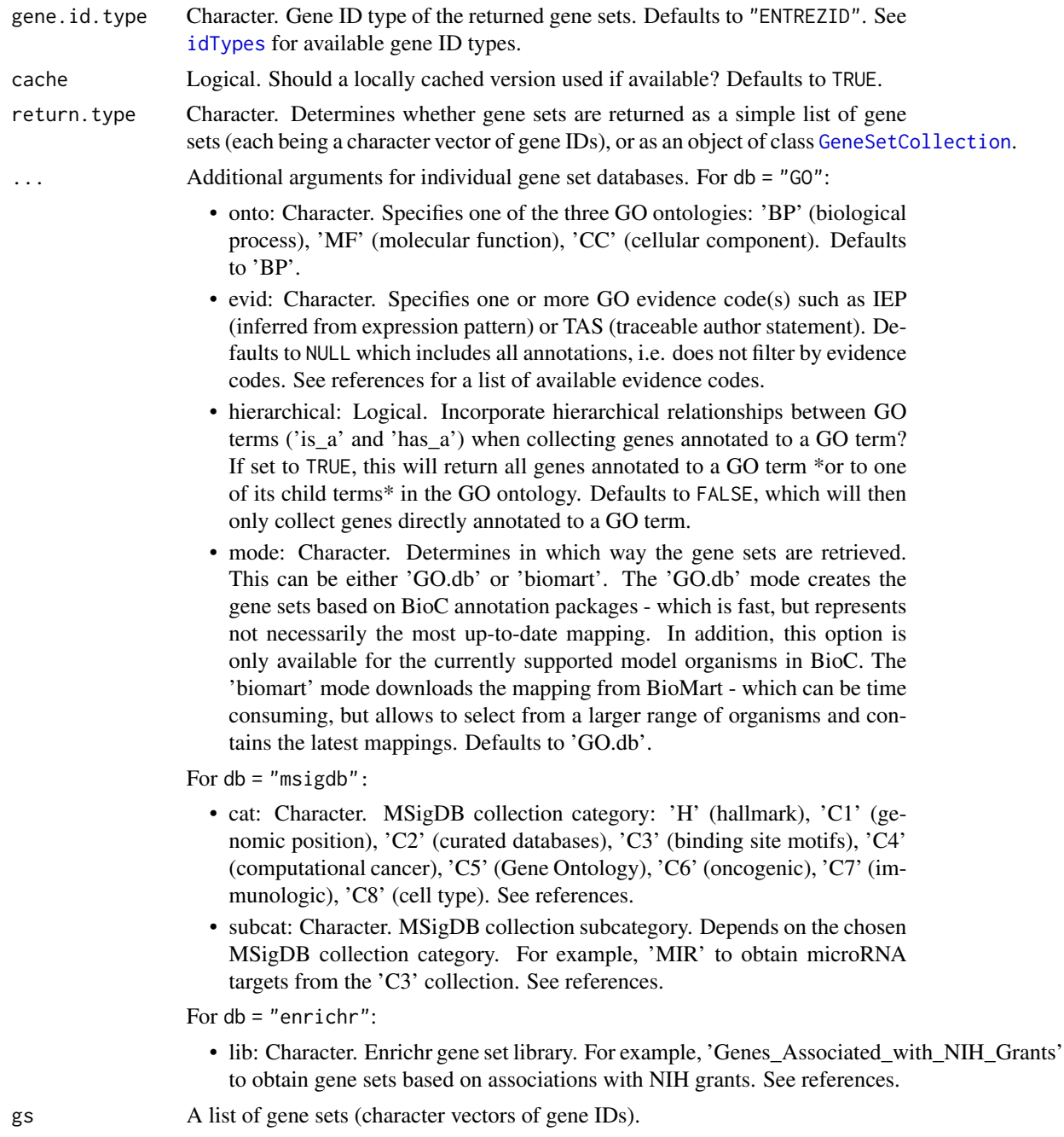

# gmt.file Gene set file in GMT format. See details.

# Value

For getGenesets: a list of gene sets (vectors of gene IDs). For writeGMT: none, writes to file.

For showAvailableSpecies and showAvailableCollections: a [DataFrame](#page-0-0), displaying supported species and available gene set collections for a gene set database of choice.

# <span id="page-18-0"></span>getGenesets 19

#### Author(s)

Ludwig Geistlinger

#### References

GO: <http://geneontology.org/>

GO evidence codes: <http://geneontology.org/docs/guide-go-evidence-codes/> KEGG Organism code: [http://www.genome.jp/kegg/catalog/org\\_list.html](http://www.genome.jp/kegg/catalog/org_list.html) MSigDB: <http://software.broadinstitute.org/gsea/msigdb/collections.jsp> Enrichr: <https://maayanlab.cloud/Enrichr/#stats> GMT file format: [http://www.broadinstitute.org/cancer/software/gsea/wiki/index.php/](http://www.broadinstitute.org/cancer/software/gsea/wiki/index.php/Data_formats) [Data\\_formats](http://www.broadinstitute.org/cancer/software/gsea/wiki/index.php/Data_formats)

# See Also

the GO.db package for GO2gene mapping used in 'GO.db' mode, and the biomaRt package for general queries to BioMart.

[keggList](#page-0-0) and [keggLink](#page-0-0) for accessing the KEGG REST server.

msigdbr::msigdbr for obtaining gene sets from the MSigDB.

#### Examples

```
# (1) Typical usage for gene set enrichment analysis with GO:
# Biological process terms based on BioC annotation (for human)
go.gs \leq getGenesets(org = "hsa", db = "go")
# eq.:
# go.gs <- getGenesets(org = "hsa", db = "go", onto = "BP", mode = "GO.db")
# Alternatively:
# downloading from BioMart
# this may take a few minutes ...
go.gs \leq getGenesets(org = "hsa", db = "go", mode = "biomart")
# list supported species for obtaining gene sets from GO
showAvailableSpecies(db = "go")
# (2) Defining gene sets according to KEGG
kegg.gs \leq getGenesets(org = "hsa", db = "kegg")
# list supported species for obtaining gene sets from KEGG
showAvailableSpecies(db = "kegg")
# (3) Obtaining *H*allmark gene sets from MSigDB
hall.gs \leq getGenesets(org = "hsa", db = "msigdb", cat = "H")
# list supported species for obtaining gene sets from MSigDB
showAvailableSpecies(db = "msigdb")
```

```
# list available gene set collections in the MSigDB
showAvailableCollections(db = "msigdb")
# (4) Obtaining gene sets from Enrichr
tfppi.gs <- getGenesets(org = "hsa", db = "enrichr",
                        lib = "Transcription_Factor_PPIs")
# list supported species for obtaining gene sets from Enrichr
showAvailableSpecies(db = "enrichr")
# list available Enrichr gene set libraries
showAvailableCollections(org = "hsa", db = "enrichr")
# (6) parsing gene sets from GMT
gmt.file <- system.file("extdata/hsa_kegg_gs.gmt",
                        package = "EnrichmentBrowser")
gs <- getGenesets(gmt.file)
# (7) writing gene sets to file
writeGMT(gs, gmt.file)
```
ggeaGraph *GGEA graphs of consistency between regulation and expression*

#### Description

Gene graph enrichment analysis (GGEA) is a network-based enrichment analysis method implemented in the EnrichmentBrowser package. The idea of GGEA is to evaluate the consistency of known regulatory interactions with the observed gene expression data. A GGEA graph for a gene set of interest displays the consistency of each interaction in the network that involves a gene set member. Nodes (genes) are colored according to expression (up-/down-regulated) and edges (interactions) are colored according to consistency, i.e. how well the interaction type (activation/inhibition) is reflected in the correlation of the expression of both interaction partners.

#### Usage

```
ggeaGraph(
  gs,
  grn,
  se,
  alpha = 0.05,
  beta = 1,
  max.edges = 50.
  cons.thresh = 0.7,
  show.scores = FALSE
\lambda
```
ggeaGraphLegend()

# <span id="page-20-0"></span>ggeaGraph 21

# Arguments

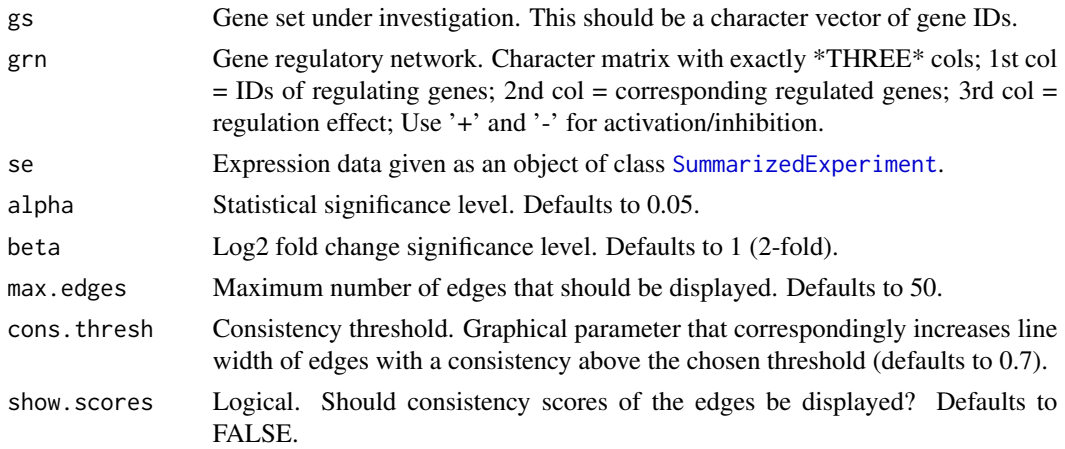

#### Value

None, plots to a graphics device.

# Author(s)

Ludwig Geistlinger

#### See Also

[nbea](#page-29-1) to perform network-based enrichment analysis. [eaBrowse](#page-10-2) for exploration of resulting gene sets.

# Examples

```
# (1) expression data:
# simulated expression values of 100 genes
# in two sample groups of 6 samples each
se <- makeExampleData(what="SE")
se <- deAna(se)
# (2) gene sets:
# draw 10 gene sets with 15-25 genes
gs <- makeExampleData(what="gs", gnames=names(se))
# (3) compiling artificial regulatory network
grn <- makeExampleData(what="grn", nodes=names(se))
# (4) plot consistency graph
ggeaGraph(gs=gs[[1]], grn=grn, se=se)
# (5) get legend
ggeaGraphLegend()
```
# <span id="page-21-1"></span><span id="page-21-0"></span>Description

Functionality to map between common gene ID types such as ENSEMBL and ENTREZ for gene expression datasets, gene sets, and gene regulatory networks.

# Usage

```
idMap(
  obj,
  org = NA,
  from = "ENSEMBL",
  to = "ENTREZID",
  multi.to = "first",
  multi.from = "first"
\mathcal{L}
```
idTypes(org)

# Arguments

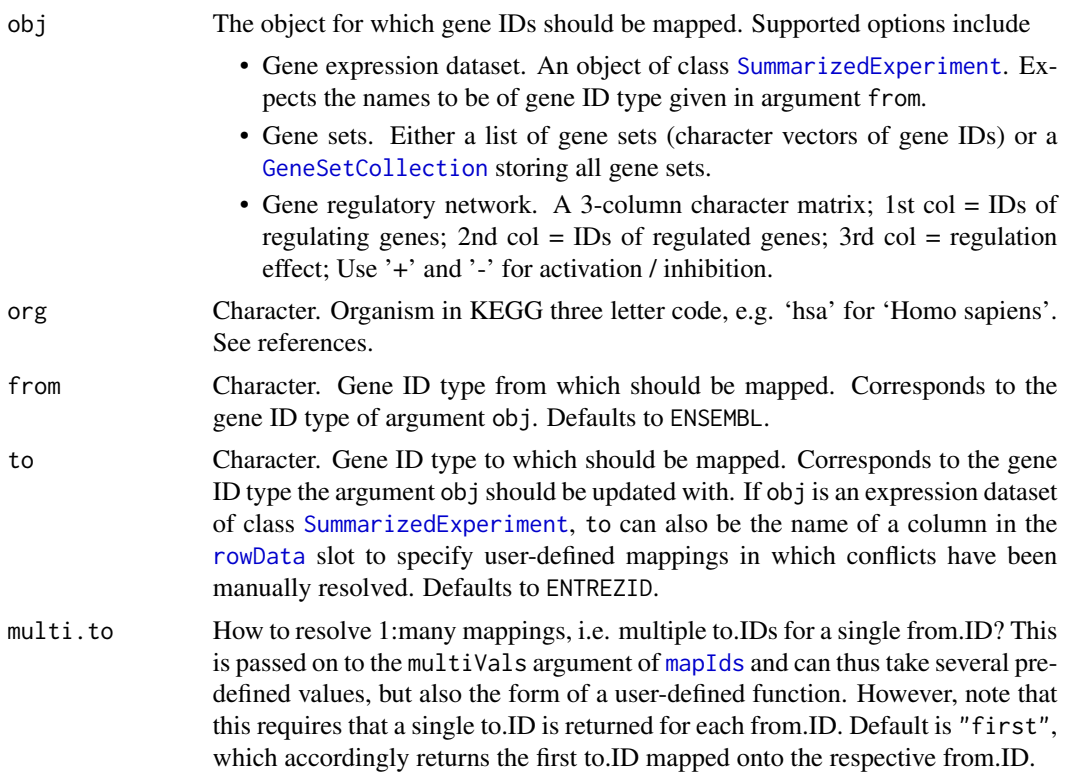

#### <span id="page-22-0"></span>idMap 23

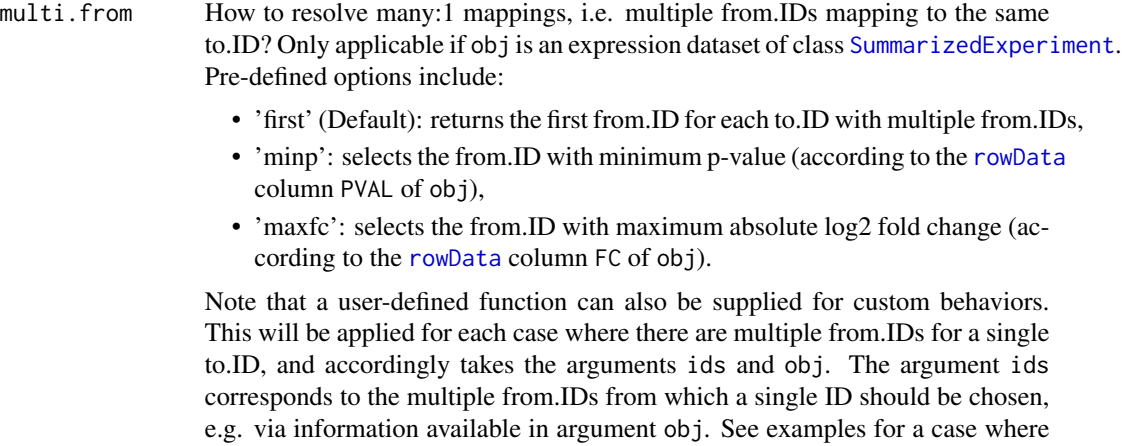

#### Details

The function 'idTypes' lists the valid values which the arguments 'from' and 'to' can take. This corresponds to the names of the available gene ID types for the mapping.

ids are selected based on a user-defined [rowData](#page-0-0) column.

# Value

idTypes: character vector listing the available gene ID types for the mapping;

idMap: An object of the same class as the input argument obj, i.e. a [SummarizedExperiment](#page-0-0) if provided an expression dataset, a list of character vectors or a [GeneSetCollection](#page-0-0) if provided gene sets, and a character matrix if provided a gene regulatory network.

# Author(s)

Ludwig Geistlinger

#### References

KEGG Organism code [http://www.genome.jp/kegg/catalog/org\\_list.html](http://www.genome.jp/kegg/catalog/org_list.html)

# See Also

[SummarizedExperiment](#page-0-0), [mapIds](#page-0-0), [keytypes](#page-0-0)

#### Examples

```
# (1) ID mapping for gene expression datasets
# create an expression dataset with 3 genes and 3 samples
se <- makeExampleData("SE", nfeat = 3, nsmpl = 3)
names(se) <- paste0("ENSG00000000", c("003", "005", "419"))
idMap(se, org = "hsa")
# user-defined mapping
rowData(se)$MYID <- c("g1", "g1", "g2")
```
<span id="page-23-0"></span>24 import

```
idMap(se, to = "MYID")
# data-driven resolving of many:1 mappings
## e.g. select from.ID with lowest p-value
pcol <- configEBrowser("PVAL.COL")
rowData(se)[[pcol]] <- c(0.001, 0.32, 0.15)
idMap(se, to = "MYID", multi.from = "minp")
## ... or using a customized function
maxScore <- function(ids, se)
{
     scores <- rowData(se)[ids, "SCORE"]
     ind <- which.max(scores)
    return(ids[ind])
}
rowData(se)$SCORE <- c(125.7, 33.4, 58.6)
idMap(se, to = "MYID", multi.from = maxScore)
# (2) ID mapping for gene sets
# create two gene sets containing 3 genes each
s2 <- paste0("ENSG00000", c("012048", "139618", "141510"))
gs \leftarrow list(s1 = names(se), s2 = s2)idMap(gs, org = "hsa", from = "ENSEMBL", to = "SYMBOL")
# (3) ID mapping for gene regulatory networks
grn \le cbind(FROM = gs$s1, TO = gs$s2, TYPE = rep("+", 3))
idMap(grn, org = "hsa", from = "ENSEMBL", to = "ENTREZID")
```
import *Import results from differential expression (DE) analysis*

### Description

This function imports fully processed expression datasets and results of differential expression (DE) analysis from limma, edgeR, and DESeq2. The imported data is converted to a [SummarizedExperiment](#page-0-0), annotating experimental design and genewise differential expression, which then allows straightforward application of enrichment analysis methods.

#### Usage

```
import(obj, res, from = c("auto", "limma", "edgeR", "DESeq2"), anno = NA)
```
#### Arguments

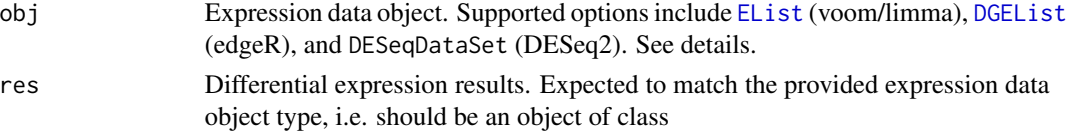

#### <span id="page-24-0"></span>import 25

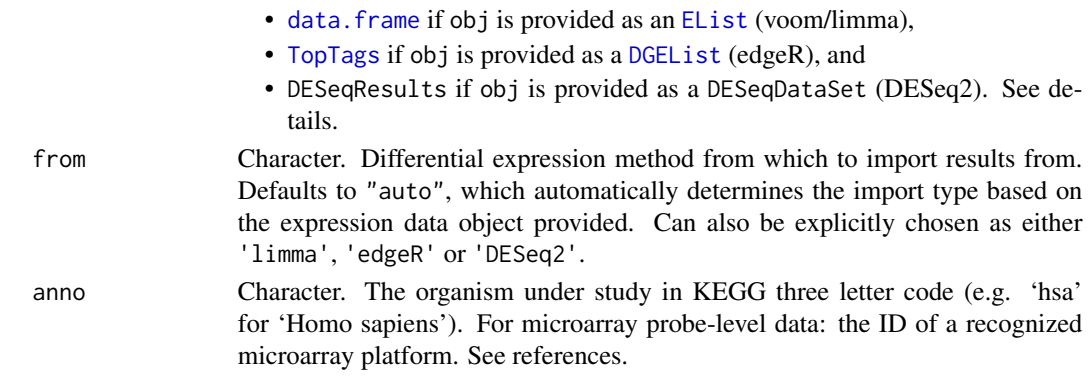

#### Details

The expression data object (argument obj) is expected to be fully processed (including normalization and dispersion estimation) and to have the experimental design annotated. The experimental design is expected to describe \*a comparison of two groups\* with an optional blocking variable for paired samples / sample batches (i.e. design =  $\sim$  group or design =  $\sim$  batch + group.)

The differential expression result (argument res) is expected to have the same number of rows as the expression data object, and also that the order of the rows is the same / consistent, i.e. that there is a 1:1 correspondence between the rownames of obj and the rownames of res. Note that the expression dataset is automatically restricted to the genes for which DE results are available. However, for an appropriate estimation of the size of the universe for competitive gene set tests, it is recommended to provide DE results for all genes in the expression data object whenever possible (see examples).

# Value

An object of class [SummarizedExperiment](#page-0-0) that stores

- the expression matrix in the assay slot,
- information about the samples, including the experimental design, in the colData slot, and
- information about the genes, including measures of differential expression, in the rowData slot.

Mandatory annotations:

- colData column storing binary group assignment (named "GROUP")
- rowData column storing (log2) fold changes of differential expression between sample groups (named "FC")
- rowData column storing adjusted (corrected for multiple testing) p-values of differential expression between sample groups (named "ADJ.PVAL").

Additional optional annotations:

- colData column defining paired samples or sample blocks (named "BLOCK")
- metadata slot named "annotation" giving the organism under investigation in KEGG three letter code (e.g. "hsa" for Homo sapiens)
- metadata slot named "dataType" indicating the expression data type ("ma" for microarray, "rseq" for RNA-seq).

26 import to the contract of the contract of the contract of the contract of the contract of the contract of the contract of the contract of the contract of the contract of the contract of the contract of the contract of t

#### Author(s)

Ludwig Geistlinger

#### **References**

KEGG Organism code [http://www.genome.jp/kegg/catalog/org\\_list.html](http://www.genome.jp/kegg/catalog/org_list.html)

Recognized microarray platforms [http://www.bioconductor.org/packages/release/BiocView](http://www.bioconductor.org/packages/release/BiocViews.html#___ChipName)s. [html#\\_\\_\\_ChipName](http://www.bioconductor.org/packages/release/BiocViews.html#___ChipName)

# See Also

[readSE](#page-39-1) for reading expression data from file, [normalize](#page-33-1) for normalization of expression data, [voom](#page-0-0) for preprocessing of RNA-seq data, [p.adjust](#page-0-0) for multiple testing correction, [eBayes](#page-0-0) for DE analysis with limma, [glmQLFit](#page-0-0) for DE analysis with edgeR, and DESeq for DE analysis with DESeq2.

#### Examples

```
# Setup
## i) Generate count data
nsamples <-4ngenes <- 1000
dispers <- 1 / rchisq(ngenes, df = 10)
rdesign \leq model.matrix(\leqfactor(rep(c(1, 2), each = 2)))
counts \leq rnbinom(ngenes * nsamples, mu = 20, size = 1 / dispers)
counts <- matrix(counts, nrow = ngenes, ncol = nsamples)
## ii) Generate intensity data
sd <- 0.3 * sqrt(4 / rchisq(100, df = 4))intens \leq matrix(rnorm(100 \neq 6, sd = sd), nrow = 100, ncol = 6)
rownames(intens) <- paste0("Gene", 1:100)
intens[1:2, 4:6] < - intens[1:2, 4:6] + 2mdesign \le cbind(Grp1 = 1, Grp2vs1 = rep(c(0,1), each = 3))
# (1) import from edgeR (RNA-seq count data)
# (1a) create the expression data object
library(edgeR)
d <- DGEList(counts)
d <- calcNormFactors(d)
d <- estimateDisp(d, rdesign)
# (1b) obtain differential expression results
fit <- glmQLFit(d, rdesign)
qlf <- glmQLFTest(fit)
res \le topTags(qlf, n = nrow(d), sort.by = "none")
# (1c) import
se <- import(d, res)
# (2) import from DESeq2 (RNA-seq count data)
```
<span id="page-25-0"></span>

#### import 27

```
# (2a) create the expression data object
library(DESeq2)
condition \leq factor(rep(c("A", "B"), each = 2))
dds <- DESeqDataSetFromMatrix(counts,
                              colData = DataFrame(condition = condition),
                              design = \sim condition)
# (2b) obtain differential expression results
dds <- DESeq(dds)
res <- results(dds)
# (2c) import
se <- import(dds, res)
# (3) import from voom/limma (RNA-seq count data)
# (3a) create the expression data object
library(limma)
keep <- filterByExpr(counts, rdesign)
el <- voom(counts[keep,], rdesign)
# (3b) obtain differential expression results
fit <- lmFit(el, rdesign)
fit <- eBayes(fit, robust = TRUE)
res \le topTable(fit, coef = 2, number = nrow(counts), sort.by = "none")
# (3c) import
se <- import(el, res)
# (4) import from limma-trend (RNA-seq count data)
# (4a) create the expression data object
logCPM <- edgeR::cpm(counts[keep,], log = TRUE, prior.count = 3)
el <- new("EList", list(E = logCPM, design = rdesign))
# (4b) obtain differential expression results
fit <- lmFit(el, rdesign)
fit <- eBayes(fit, trend = TRUE)
res \le topTable(fit, coef = 2, number = nrow(el), sort.by = "none")
# (4c) import
se <- import(el, res)
# (5) import from limma (microarray intensity data)
# (5a) create the expression data object
el <- new("EList", list(E = intens, design = mdesign))
# (5b) obtain differential expression results
fit <- lmFit(el, mdesign)
fit <- eBayes(fit, robust = TRUE)
res \le topTable(fit, coef = 2, number = nrow(el), sort.by = "none")
# (5c) import
se <- import(el, res)
```
<span id="page-27-0"></span>

# Description

Convenience function for checking and installing required packages.

# Usage

```
isAvailable(pkg, type = c("annotation", "software", "data"))
```
# Arguments

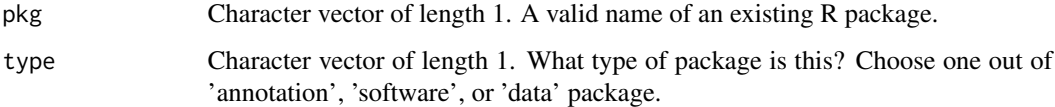

# Details

Checks whether a required package is available in the library. If yes, the package is loaded via [requireNamespace](#page-0-0). If not, the package is optionally installed via [install](#page-0-0) and, subsequently, loaded via [requireNamespace](#page-0-0).

# Value

None. See details.

# Author(s)

Ludwig Geistlinger <Ludwig.Geistlinger@sph.cuny.edu>

# See Also

require, install

# Examples

isAvailable("EnrichmentBrowser", type="software")

<span id="page-28-0"></span>

#### **Description**

Functionality to construct example data sets for demonstration. This includes expression data, gene sets, gene regulatory networks, and enrichment analysis results.

#### Usage

```
makeExampleData(what = c("SE", "gs", "grn", "ea.res"), ...)
```
#### Arguments

what Kind of example data set to be constructed. This should be one out of:

- SE: SummarizedExperiment
- gs: Gene set list
- grn: Gene regulatory network
- ea.res: Enrichment analysis result object as returned by the functions [sbea](#page-40-1) and [nbea](#page-29-1)

... Additional arguments to fine-tune the specific example data sets.

For what='SE':

- type: Expression data type. Should be either 'ma' (Microarray intensity measurements) or 'rseq' (RNA-seq read counts).
- nfeat: Number of features/genes. Defaults to 100.
- nsmpl: Number of samples. Defaults to 12.
- blk: Create sample blocks. Defaults to TRUE.
- norm: Should the expression data be normalized? Defaults to FALSE.
- deAna: Should an differential expression analysis be carried out automatically? Defaults to FALSE.

For what='gs':

- gnames: gene names from which the sets will be sampled. Per default the sets will be drawn from  $c(g1, ..., g100)$ .
- n: number of sets. Defaults to 10.
- min.size: minimal set size. Defaults to 15.
- max.size: maximal set size. Defaults to 25.

For what='grn':

- nodes: gene node names for which edges will be drawn. Per default node names will be  $c(g1, ..., g100)$ .
- edge.node.ratio: ratio number of edges / number of nodes. Defaults to 3, i.e. creates 3 times more edges than nodes.

For what='ea.res':

- <span id="page-29-0"></span>• SE: SummarizedExperiment. Calls makeExampleData(what="SE") per default.
- gs: Gene sets. Calls makeExampleData(what="gs") per default.
- method: Enrichment analysis method. Defaults to 'ora'.
- alpha: Statistical significance level. Defaults to 0.05.

# Value

Depends on the 'what' argument.

#### Author(s)

Ludwig Geistlinger

#### Examples

se <- makeExampleData(what="SE")

nbeaMethods()

<span id="page-29-2"></span>nbeaMethods *Network-based enrichment analysis (NBEA)*

# <span id="page-29-1"></span>Description

This is the main function for network-based enrichment analysis. It implements and wraps existing implementations of several frequently used methods and allows a flexible inspection of resulting gene set rankings.

# Usage

```
nbea(
 method = EnrichmentBrowser::nbeaMethods(),
  se,
 gs,
  grn,
 prune.grn = TRUE,
  alpha = 0.05,
 perm = 1000,
 padj.method = "none",
 out.file = NULL,
 browse = FALSE,
 assay = "auto",
  ...
)
```
# <span id="page-30-0"></span>Arguments

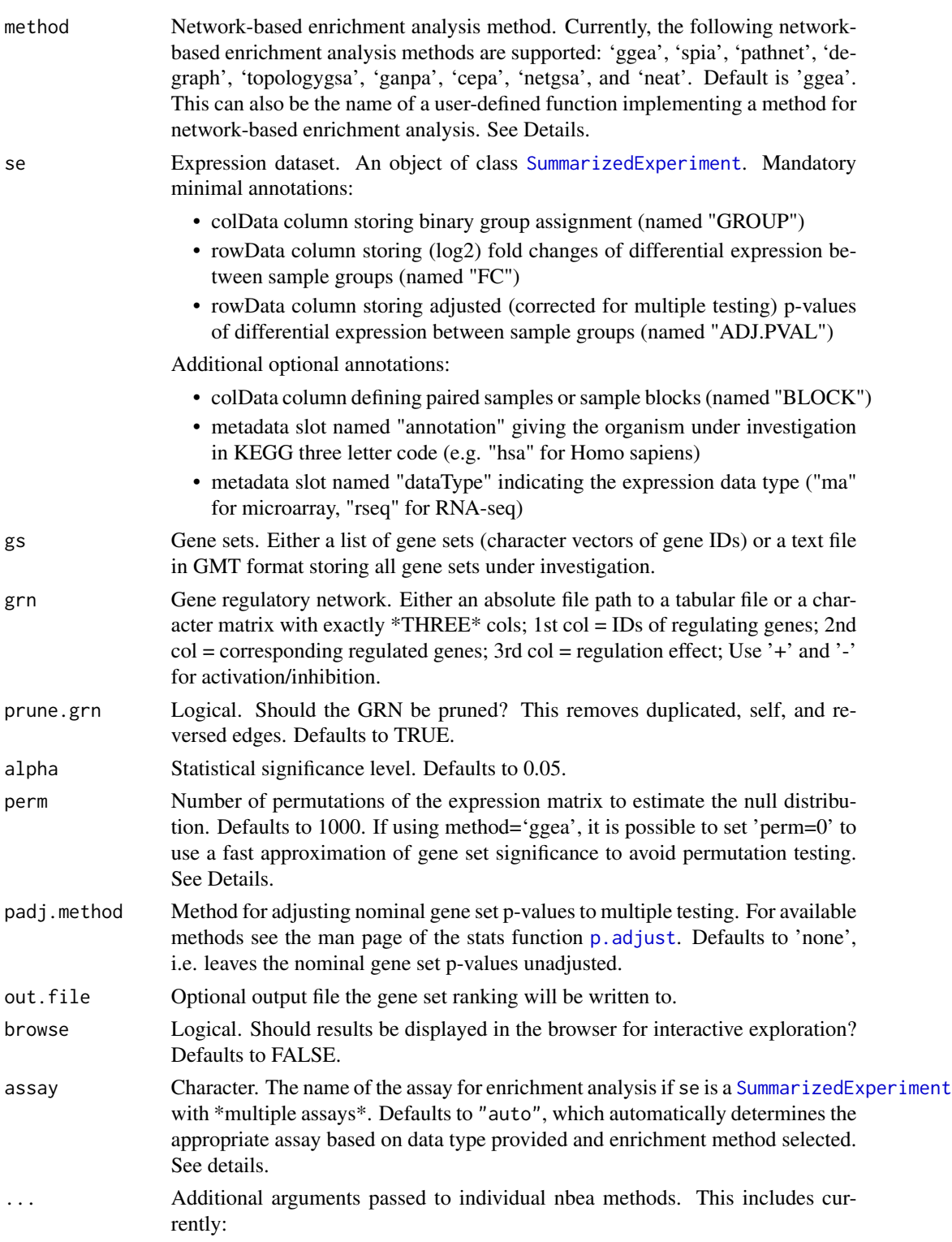

• beta: Log2 fold change significance level. Defaults to 1 (2-fold).

For SPIA and NEAT:

- sig.stat: decides which statistic is used for determining significant DE genes. Options are:
	- 'p' (Default): genes with adjusted p-value below alpha.
	- 'fc': genes with abs(log2(fold change)) above beta
	- $-$  '&': p & fc (logical AND)
	- $-$  '|': p | fc (logical OR)
	- 'xxp': top xx % of genes sorted by adjusted p-value
	- 'xxfc' top xx % of genes sorted by absolute log2 fold change.

#### For GGEA:

- cons.thresh: edge consistency threshold between -1 and 1. Defaults to 0.2, i.e. only edges of the GRN with consistency  $\ge$  = 0.2 are included in the analysis. Evaluation on real datasets has shown that this works best to distinguish relevant gene sets. Use consistency of -1 to include all edges.
- gs.edges: decides which edges of the grn are considered for a gene set under investigation. Should be one out of  $c('&', '')$ , denoting logical AND and OR. respectively. Accordingly, this either includes edges for which regulator AND / OR target gene are members of the investigated gene set.

# Details

'ggea': gene graph enrichment analysis, scores gene sets according to consistency within the given gene regulatory network, i.e. checks activating regulations for positive correlation and repressing regulations for negative correlation of regulator and target gene expression (Geistlinger et al., 2011). When using 'ggea' it is possible to estimate the statistical significance of the consistency score of each gene set in two different ways: (1) based on sample permutation as described in the original publication (Geistlinger et al., 2011) or (2) using an approximation in the spirit of Bioconductor's npGSEA package that is much faster.

'spia': signaling pathway impact analysis, combines ORA with the probability that expression changes are propagated across the pathway topology; implemented in Bioconductor's SPIA package (Tarca et al., 2009).

'pathnet': pathway analysis using network information, applies ORA on combined evidence for the observed signal for gene nodes and the signal implied by connected neighbors in the network; implemented in Bioconductor's PathNet package.

'degraph': differential expression testing for gene graphs, multivariate testing of differences in mean incorporating underlying graph structure; implemented in Bioconductor's DEGraph package.

'topologygsa': topology-based gene set analysis, uses Gaussian graphical models to incorporate the dependence structure among genes as implied by pathway topology; implemented in CRAN's topologyGSA package.

'ganpa': gene association network-based pathway analysis, incorporates network-derived gene weights in the enrichment analysis; implemented in CRAN's GANPA package.

'cepa': centrality-based pathway enrichment, incorporates network centralities as node weights mapped from differentially expressed genes in pathways; implemented in CRAN's CePa package.

#### <span id="page-32-0"></span>nbeaMethods 33

'netgsa': network-based gene set analysis, incorporates external information about interactions among genes as well as novel interactions learned from data; implemented in CRAN's NetGSA package.

'neat': network enrichment analysis test, compares the number of links between differentially expressed genes and a gene set of interest to the number of links expected under a hypergeometric null model; proposed by Signorelli et al. (2016) and implemented in CRAN's neat package.

It is also possible to use additional network-based enrichment methods. This requires to implement a function that takes 'se', 'gs', and 'grn' and as arguments and returns a numeric matrix 'res.tbl' with a mandatory column named 'PVAL' storing the resulting p-value for each gene set in 'gs'. The rows of this matrix must be named accordingly (i.e. rownames(res.tbl) == names(gs)). See examples.

Using a [SummarizedExperiment](#page-0-0) with \*multiple assays\*:

For the typical use case within the EnrichmentBrowser workflow this will be a [SummarizedExperiment](#page-0-0) with two assays: (i) an assay storing the \*raw\* expression values, and (ii) an assay storing the \*norm\*alized expression values as obtained with the [normalize](#page-33-1) function.

In this case, assay = "auto" will \*auto\*matically determine the assay based on the data type provided and the enrichment method selected. For usage outside of the typical workflow, the assay argument can be used to provide the name of the assay for the enrichment analysis.

#### Value

nbeaMethods: a character vector of currently supported methods;

nbea: if(is.null(out.file)): an enrichment analysis result object that can be detailedly explored by calling [eaBrowse](#page-10-2) and from which a flat gene set ranking can be extracted by calling [gsRanking](#page-10-1). If 'out.file' is given, the ranking is written to the specified file.

#### Author(s)

Ludwig Geistlinger

#### References

Geistlinger et al. (2011) From sets to graphs: towards a realistic enrichment analysis of transcriptomic systems. Bioinformatics, 27(13), i366-73.

Tarca et al. (2009) A novel signaling pathway impact analysis. Bioinformatics, 25(1):75-82.

Signorelli et al. (2016) NEAT: an efficient network enrichment analysis test. BMC Bioinformatics, 17:352.

# See Also

Input: [readSE](#page-39-1), [probe2gene](#page-37-1), [getGenesets](#page-16-1) to retrieve gene set definitions from databases such as GO and KEGG. [compileGRN](#page-3-1) to construct a GRN from pathway databases.

Output: [gsRanking](#page-10-1) to rank the list of gene sets. [eaBrowse](#page-10-2) for exploration of resulting gene sets.

Other: [sbea](#page-40-1) to perform set-based enrichment analysis. [combResults](#page-1-1) to combine results from different methods.

# <span id="page-33-0"></span>Examples

```
# currently supported methods
nbeaMethods()
# (1) expression data:
# simulated expression values of 100 genes
# in two sample groups of 6 samples each
se <- makeExampleData(what="SE")
se <- deAna(se)
# (2) gene sets:
# draw 10 gene sets with 15-25 genes
gs <- makeExampleData(what="gs", gnames=names(se))
# (3) make 2 artificially enriched sets:
sig.genes <- names(se)[rowData(se)$ADJ.PVAL < 0.1]
gs[[1]] <- sample(sig.genes, length(gs[[1]]))
gs[[2]] <- sample(sig.genes, length(gs[[2]]))
# (4) gene regulatory network
grn <- makeExampleData(what="grn", nodes=names(se))
# (5) performing the enrichment analysis
ea.res <- nbea(method="ggea", se=se, gs=gs, grn=grn)
# (6) result visualization and exploration
gsRanking(ea.res, signif.only=FALSE)
# using your own function as enrichment method
dummyNBEA <- function(se, gs, grn)
{
    sig.ps <- sample(seq(0,0.05, length=1000),5)
    insig.ps <- sample(seq(0.1,1, length=1000), length(gs)-5)
    ps <- sample(c(sig.ps, insig.ps), length(gs))
    score <- sample(1:100, length(gs), replace=TRUE)
    res.tbl <- cbind(score, ps)
    colnames(res.tbl) <- c("SCORE", "PVAL")
    rownames(res.tbl) \leq names(gs)
    return(res.tbl[order(ps),])
}
ea.res2 <- nbea(method=dummyNBEA, se=se, gs=gs, grn=grn)
gsRanking(ea.res2)
```
<span id="page-33-1"></span>normalize *Normalization of microarray and RNA-seq expression data*

#### <span id="page-34-0"></span>normalize 35

#### Description

This function wraps commonly used functionality from limma for microarray normalization and from EDASeq for RNA-seq normalization.

#### Usage

```
normalize(
  se,
  norm.method = "quantile",
  data.type = c(NA, 'ma', 'rseq')),
  filter.py.expr = TRUE)
```
# Arguments

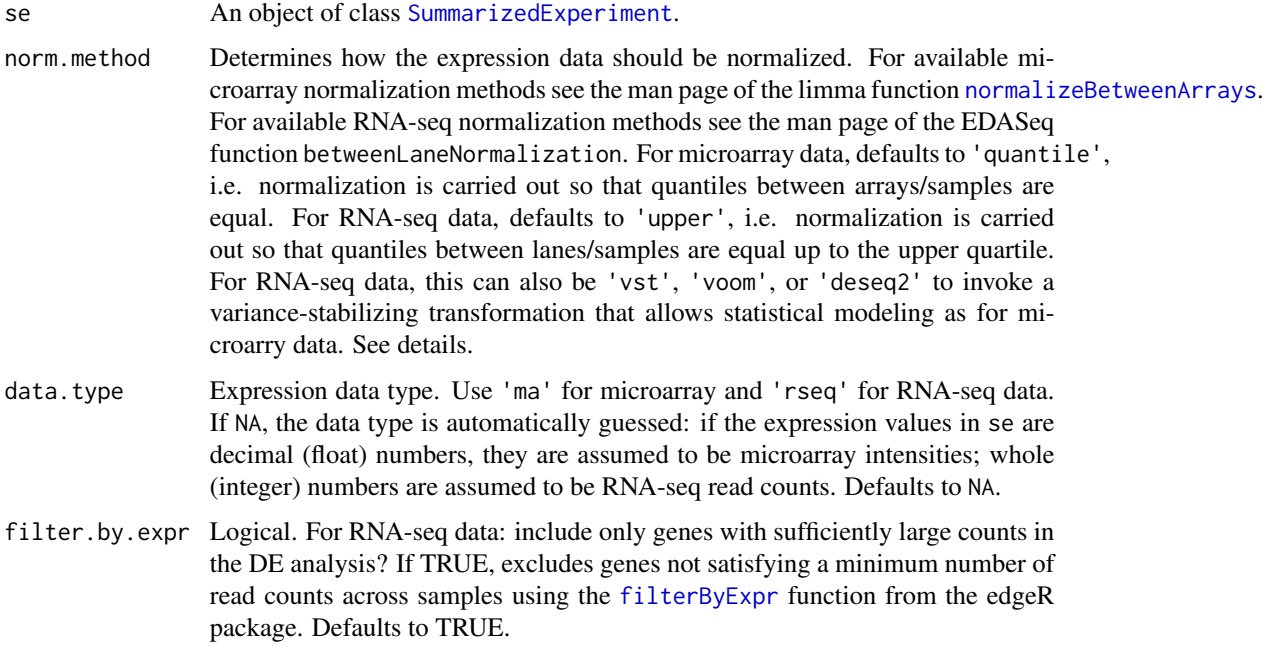

# Details

Normalization of high-throughput expression data is essential to make results within and between experiments comparable. Microarray (intensity measurements) and RNA-seq (read counts) data exhibit typically distinct features that need to be normalized for. For specific needs that deviate from standard normalizations, the user should always refer to more specific functions/packages. See also the limma's user guide <http://www.bioconductor.org/packages/limma> for definition and normalization of the different expression data types.

Microarray data is expected to be single-channel. For two-color arrays, it is expected that normalization within arrays has been already carried out, e.g. using [normalizeWithinArrays](#page-0-0) from limma.

RNA-seq data is expected to be raw read counts. Please note that normalization for downstream DE analysis, e.g. with edgeR and DESeq2, is not ultimately necessary (and in some cases even discouraged) as many of these tools implement specific normalization approaches. See the vignette of EDASeq, edgeR, and DESeq2 for details.

Using norm.method = "vst" invokes a variance-stabilizing transformation (VST) for RNA-seq read count data. This accounts for differences in sequencing depth between samples and over-dispersion of read count data. The VST uses the [cpm](#page-0-0) function implemented in the edgeR package to compute moderated log2 read counts. Using edgeR's estimate of the common dispersion phi, the prior.count parameter of the [cpm](#page-0-0) function is chosen as 0.5 / phi as previously suggested (Harrison, 2015).

# Value

An object of class [SummarizedExperiment](#page-0-0).

#### Author(s)

Ludwig Geistlinger

#### References

Harrison (2015) Anscombe's 1948 variance stabilizing transformation for the negative binomial distribution is well suited to RNA-seq expression data. doi:10.7490/f1000research.1110757.1

Anscombe (1948) The transformation of Poisson, binomial and negative-binomial data. Biometrika 35(3-4):246-54.

Law et al. (2014) voom: precision weights unlock linear model analysis tools for RNA-seq read counts. Genome Biol 15:29.

# See Also

[readSE](#page-39-1) for reading expression data from file;

[normalizeWithinArrays](#page-0-0) and [normalizeBetweenArrays](#page-0-0) for normalization of microarray data;

withinLaneNormalization and betweenLaneNormalization from the EDASeq package for normalization of RNA-seq data;

[cpm](#page-0-0), [estimateDisp](#page-0-0), [voom](#page-0-0), and varianceStabilizingTransformation from the DESeq2 package.

#### Examples

```
#
# (1) simulating expression data: 100 genes, 12 samples
#
# (a) microarray data: intensity measurements
maSE <- makeExampleData(what="SE", type="ma")
# (b) RNA-seq data: read counts
rseqSE <- makeExampleData(what="SE", type="rseq")
```
<span id="page-35-0"></span>

<span id="page-36-0"></span>plots 37

```
#
# (2) Normalization
#
# (a) microarray ...
maSE <- normalize(maSE)
assay(maSE, "raw")[1:5,1:5]
assay(maSE, "norm")[1:5,1:5]
# (b) RNA-seq ...
normSE <- normalize(rseqSE, norm.method = "vst")
assay(maSE, "raw")[1:5,1:5]
assay(maSE, "norm")[1:5,1:5]
```
plots *Visualization of gene expression*

# Description

Visualization of differential gene expression via heatmap, p-value histogram and volcano plot (fold change vs. p-value).

# Usage

pdistr(p)

volcano(fc, p)

exprsHeatmap(expr, grp, scale.rows = TRUE)

# Arguments

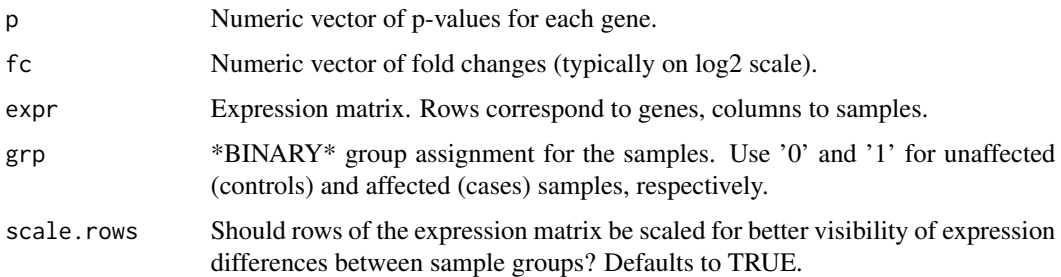

# Value

None, plots to a graphics device.

#### Author(s)

Ludwig Geistlinger

#### See Also

[deAna](#page-7-1) for differential expression analysis, ComplexHeatmap::Heatmap, and [hist](#page-0-0) for generic plotting.

#### Examples

```
# (1) simulating expression data: 100 genes, 12 samples
se <- makeExampleData(what="SE")
# plot heatmap
exprsHeatmap(expr=assay(se), grp=as.factor(se$GROUP))
# (2) DE analysis
se <- deAna(se)
pdistr(rowData(se)$ADJ.PVAL)
volcano(fc=rowData(se)$FC, p=rowData(se)$ADJ.PVAL)
```
<span id="page-37-1"></span>

probe2gene *Transformation of probe level expression to gene level expression*

#### Description

Transforms expression data on probe level to gene level expression by summarizing all probes that are annotated to a particular gene.

#### Usage

```
probe2gene(
  probeSE,
  chip = NA,
  from = "PROBEID",
  to = "ENTREZID",
  multi.to = "first",
  multi.from = "mean"
\lambda
```
# Arguments

probeSE Probe expression data. An object of class [SummarizedExperiment](#page-0-0). Make sure that the [metadata](#page-0-0) contains an element named annotation that provides the corresponding ID of a recognized platform such as hgu95av2 (Affymetrix Human Genome U95 chip). This requires that a corresponding .db package exists (see [http://www.bioconductor.org/packages/release/BiocViews.](http://www.bioconductor.org/packages/release/BiocViews.html#___ChipName)

<span id="page-37-0"></span>

<span id="page-38-0"></span>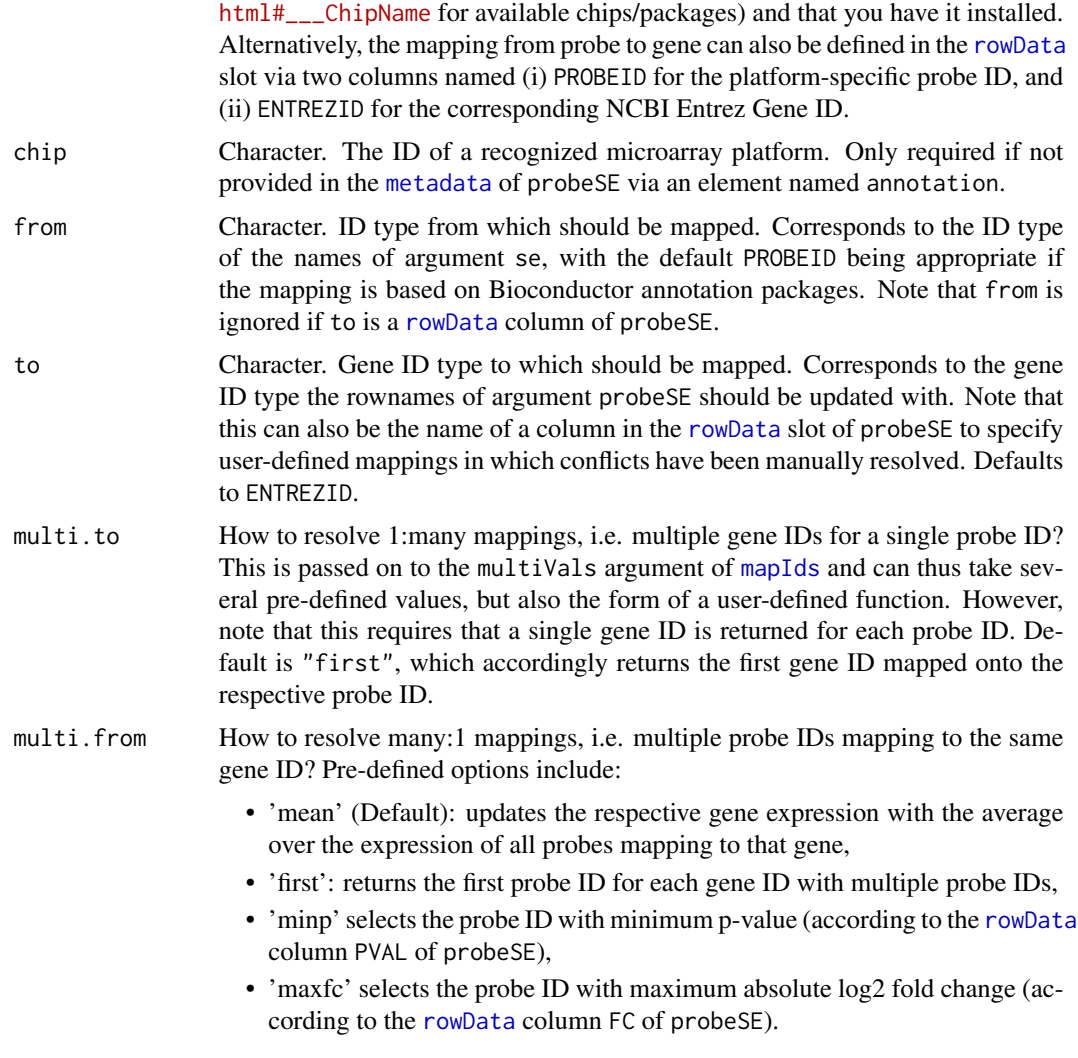

# Value

A [SummarizedExperiment](#page-0-0) on gene level.

# Author(s)

Ludwig Geistlinger

#### See Also

[readSE](#page-39-1) for reading expression data from file, [deAna](#page-7-1) for differential expression analysis.

# Examples

```
# (1) reading the expression data from file
exprs.file <- system.file("extdata/exprs.tab", package="EnrichmentBrowser")
```

```
cdat.file <- system.file("extdata/colData.tab", package="EnrichmentBrowser")
rdat.file <- system.file("extdata/rowData.tab", package="EnrichmentBrowser")
probeSE <- readSE(exprs.file, cdat.file, rdat.file)
geneSE <- probe2gene(probeSE)
```
<span id="page-39-1"></span>readSE *Reading gene expression data from file*

# Description

The function reads in plain expression data from file with minimum annotation requirements for the colData and rowData slots.

# Usage

```
readSE(
  assay.file,
  cdat.file,
  rdat.file,
  data.type = c(NA, "ma", "rseq"),NA.method = c("mean", "rm", "keep")
)
```
# Arguments

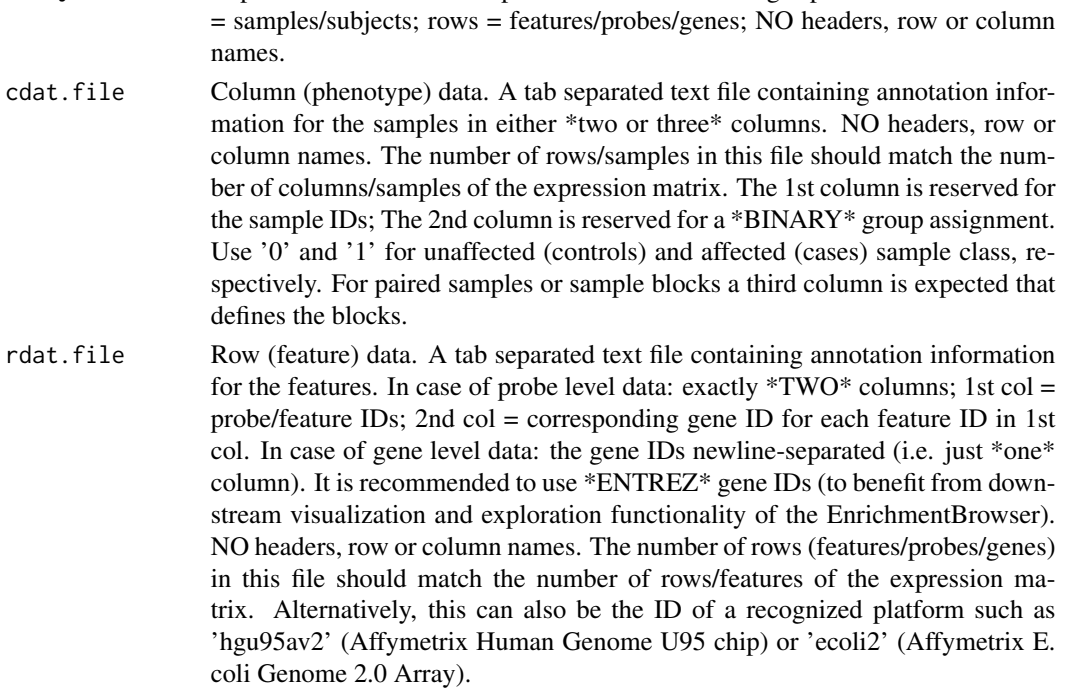

assay.file Expression matrix. A tab separated text file containing expression values. Columns

#### <span id="page-40-0"></span> $s$ beaMethods  $41$

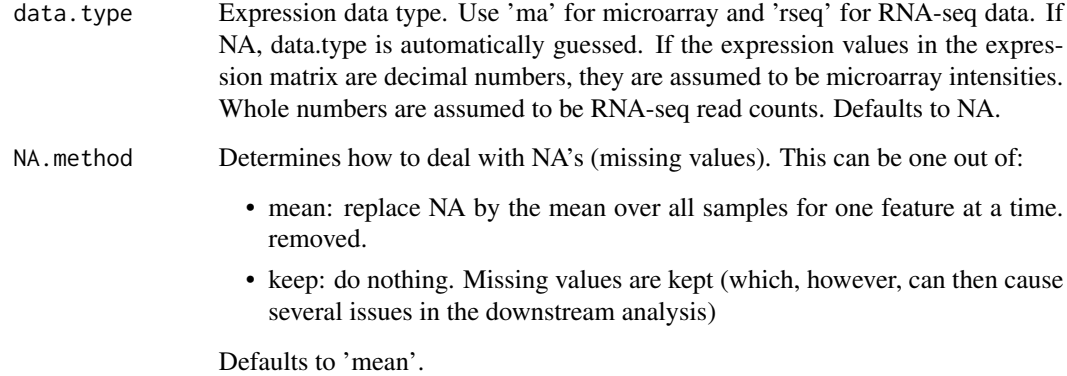

#### Value

An object of class [SummarizedExperiment](#page-0-0).

# Author(s)

Ludwig Geistlinger

# See Also

[SummarizedExperiment](#page-0-0)

# Examples

```
# reading the expression data from file
assay.file <- system.file("extdata/exprs.tab", package="EnrichmentBrowser")
cdat.file <- system.file("extdata/colData.tab", package="EnrichmentBrowser")
rdat.file <- system.file("extdata/rowData.tab", package="EnrichmentBrowser")
se <- readSE(assay.file, cdat.file, rdat.file)
```
<span id="page-40-2"></span>sbeaMethods *Set-based enrichment analysis (SBEA)*

# <span id="page-40-1"></span>Description

This is the main function for the enrichment analysis of gene sets. It implements and wraps existing implementations of several frequently used methods and allows a flexible inspection of resulting gene set rankings.

# Usage

```
sbeaMethods()
sbea(
 method = EnrichmentBrowser::sbeaMethods(),
 se,
 gs,
 alpha = 0.05,
 perm = 1000,
 padj.method = "none",
 out.file = NULL,
 browse = FALSE,
 assay = "auto",...
\mathcal{L}
```
# Arguments

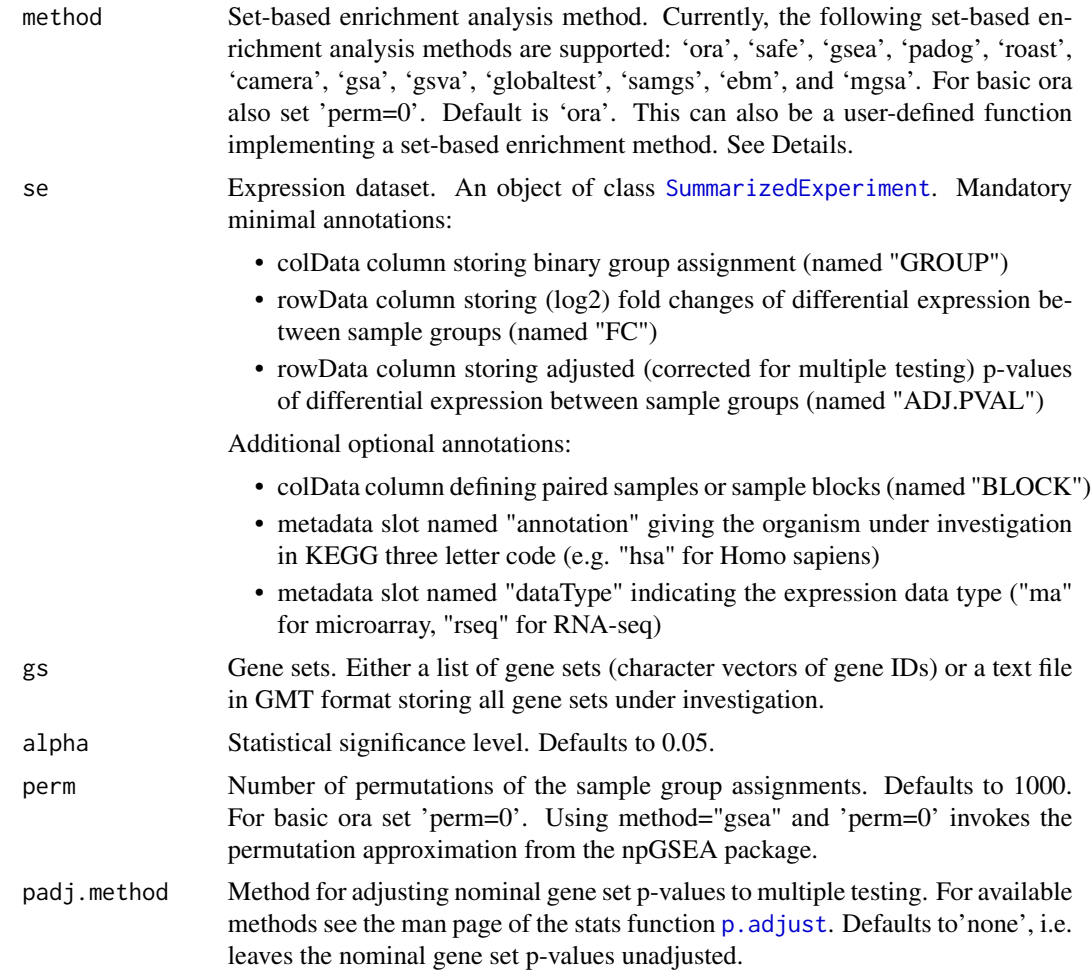

<span id="page-41-0"></span>

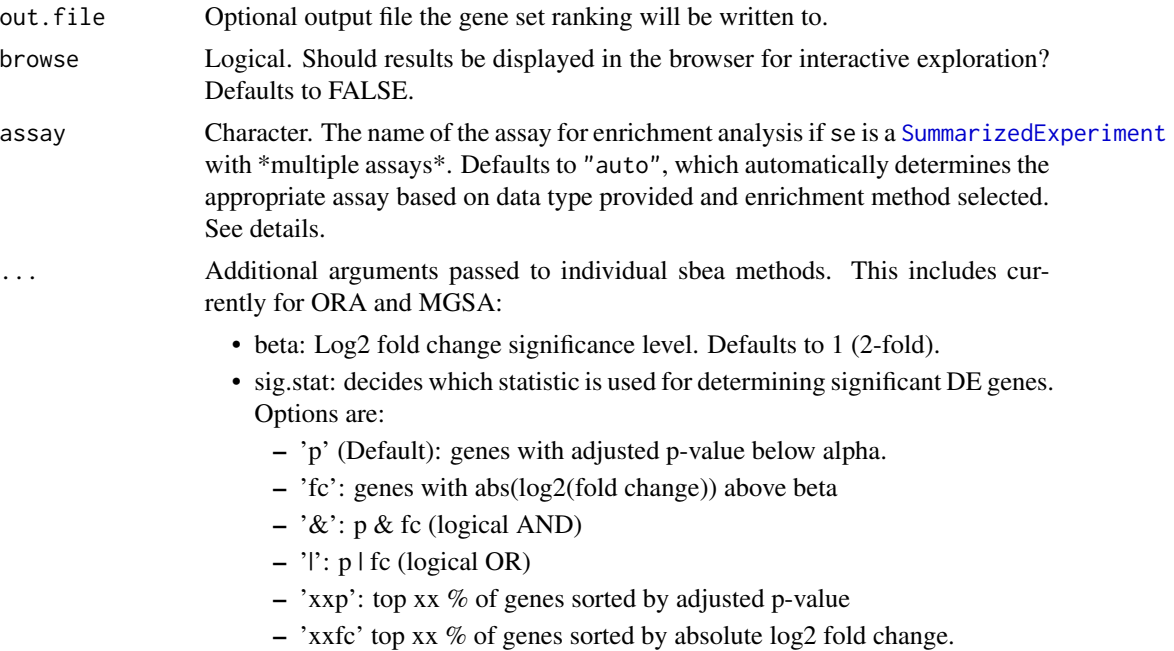

#### Details

'ora': overrepresentation analysis, simple and frequently used test based on the hypergeometric distribution (see Goeman and Buhlmann, 2007, for a critical review).

'safe': significance analysis of function and expression, generalization of ORA, includes other test statistics, e.g. Wilcoxon's rank sum, and allows to estimate the significance of gene sets by sample permutation; implemented in the safe package (Barry et al., 2005).

'gsea': gene set enrichment analysis, frequently used and widely accepted, uses a Kolmogorov-Smirnov statistic to test whether the ranks of the p-values of genes in a gene set resemble a uniform distribution (Subramanian et al., 2005).

'padog': pathway analysis with down-weighting of overlapping genes, incorporates gene weights to favor genes appearing in few pathways versus genes that appear in many pathways; implemented in the PADOG package.

'roast': rotation gene set test, uses rotation instead of permutation for assessment of gene set significance; implemented in the limma and edgeR packages for microarray and RNA-seq data, respectively.

'camera': correlation adjusted mean rank gene set test, accounts for inter-gene correlations as implemented in the limma and edgeR packages for microarray and RNA-seq data, respectively.

'gsa': gene set analysis, differs from GSEA by using the maxmean statistic, i.e. the mean of the positive or negative part of gene scores in the gene set; implemented in the GSA package.

'gsva': gene set variation analysis, transforms the data from a gene by sample matrix to a gene set by sample matrix, thereby allowing the evaluation of gene set enrichment for each sample; implemented in the GSVA package.

'globaltest': global testing of groups of genes, general test of groups of genes for association with a response variable; implemented in the globaltest package.

'samgs': significance analysis of microarrays on gene sets, extends the SAM method for single genes to gene set analysis (Dinu et al., 2007).

'ebm': empirical Brown's method, combines p-values of genes in a gene set using Brown's method to combine p-values from dependent tests; implemented in the EmpiricalBrownsMethod package.

'mgsa': model-based gene set analysis, Bayesian modeling approach taking set overlap into account by working on all sets simultaneously, thereby reducing the number of redundant sets; implemented in the mgsa package.

It is also possible to use additional set-based enrichment methods. This requires to implement a function that takes 'se' and 'gs' as arguments and returns a numeric vector 'ps' storing the resulting p-value for each gene set in 'gs'. This vector must be named accordingly (i.e. names(ps)  $==$ names(gs)). See examples.

Using a [SummarizedExperiment](#page-0-0) with \*multiple assays\*:

For the typical use case within the EnrichmentBrowser workflow this will be a [SummarizedExperiment](#page-0-0) with two assays: (i) an assay storing the \*raw\* expression values, and (ii) an assay storing the \*norm\*alized expression values as obtained with the [normalize](#page-33-1) function.

In this case, assay = "auto" will \*auto\*matically determine the assay based on the data type provided and the enrichment method selected. For usage outside of the typical workflow, the assay argument can be used to provide the name of the assay for the enrichment analysis.

#### Value

sbeaMethods: a character vector of currently supported methods;

sbea: if(is.null(out.file)): an enrichment analysis result object that can be detailedly explored by calling [eaBrowse](#page-10-2) and from which a flat gene set ranking can be extracted by calling [gsRanking](#page-10-1). If 'out.file' is given, the ranking is written to the specified file.

#### Author(s)

Ludwig Geistlinger

### **References**

Geistlinger at al. (2020) Towards a gold standard for benchmarking gene set enrichment analysis. Briefings in Bioinformatics.

Goeman and Buhlmann (2007) Analyzing gene expression data in terms of gene sets: methodological issues. Bioinformatics, 23:980-7.

Subramanian et al. (2005) Gene Set Enrichment Analysis: a knowledge-based approach for interpreting genome-wide expression profiles. PNAS, 102:15545-50.

# See Also

Input: [readSE](#page-39-1), [probe2gene](#page-37-1) [getGenesets](#page-16-1) to retrieve gene sets from databases such as GO and KEGG.

Output: [gsRanking](#page-10-1) to retrieve the ranked list of gene sets. [eaBrowse](#page-10-2) for exploration of resulting gene sets.

Other: [nbea](#page-29-1) to perform network-based enrichment analysis. [combResults](#page-1-1) to combine results from different methods.

<span id="page-43-0"></span>

#### sbeaMethods 45

#### Examples

```
# currently supported methods
sbeaMethods()
# (1) expression data:
# simulated expression values of 100 genes
# in two sample groups of 6 samples each
se <- makeExampleData(what="SE")
se <- deAna(se)
# (2) gene sets:
# draw 10 gene sets with 15-25 genes
gs <- makeExampleData(what="gs", gnames=names(se))
# (3) make 2 artificially enriched sets:
sig.genes <- names(se)[rowData(se)$ADJ.PVAL < 0.1]
gs[[1]] <- sample(sig.genes, length(gs[[1]]))
gs[[2]] <- sample(sig.genes, length(gs[[2]]))
# (4) performing the enrichment analysis
ea.res <- sbea(method="ora", se=se, gs=gs, perm=0)
# (5) result visualization and exploration
gsRanking(ea.res)
# using your own tailored function as enrichment method
dummySBEA <- function(se, gs)
{
    sig.ps <- sample(seq(0, 0.05, length=1000), 5)
    nsig.ps <- sample(seq(0.1, 1, length=1000), length(gs)-5)
    ps <- sample(c(sig.ps, nsig.ps), length(gs))
    names(ps) <- names(gs)
    return(ps)
}
ea.res2 <- sbea(method=dummySBEA, se=se, gs=gs)
gsRanking(ea.res2)
```
# <span id="page-45-0"></span>**Index**

assays, *[13](#page-12-0)*

colData, *[8](#page-7-0)*, *[13](#page-12-0)* comb.ea.results *(*combResults*)*, [2](#page-1-0) combResults, [2,](#page-1-0) *[12](#page-11-0)*, *[16](#page-15-0)*, *[33](#page-32-0)*, *[44](#page-43-0)* compile.grn.from.kegg *(*compileGRN*)*, [4](#page-3-0) compileGRN, [4,](#page-3-0) *[15](#page-14-0)*, *[33](#page-32-0)* config.ebrowser *(*configEBrowser*)*, [6](#page-5-0) configEBrowser, [6](#page-5-0) cpm, *[36](#page-35-0)*

data.frame, *[25](#page-24-0)* DataFrame, *[11](#page-10-0)*, *[18](#page-17-0)* de.ana *(*deAna*)*, [8](#page-7-0) deAna, [8,](#page-7-0) *[14](#page-13-0)*, *[38,](#page-37-0) [39](#page-38-0)* DGEList, *[24,](#page-23-0) [25](#page-24-0)* download.kegg.pathways *(*downloadPathways*)*, [10](#page-9-0) downloadPathways, *[6](#page-5-0)*, [10](#page-9-0)

ea.browse *(*eaBrowse*)*, [11](#page-10-0) eaBrowse, *[3,](#page-2-0) [4](#page-3-0)*, [11,](#page-10-0) *[16](#page-15-0)*, *[21](#page-20-0)*, *[33](#page-32-0)*, *[44](#page-43-0)* eBayes, *[9](#page-8-0)*, *[26](#page-25-0)* ebrowser, [12](#page-11-0) EList, *[24,](#page-23-0) [25](#page-24-0)* estimateDisp, *[36](#page-35-0)* export, [16](#page-15-0) exprsHeatmap *(*plots*)*, [37](#page-36-0)

filterByExpr, *[8](#page-7-0)*, *[35](#page-34-0)*

GeneSetCollection, *[18](#page-17-0)*, *[22,](#page-21-0) [23](#page-22-0)* get.go.genesets *(*getGenesets*)*, [17](#page-16-0) get.kegg.genesets *(*getGenesets*)*, [17](#page-16-0) getGenesets, *[15](#page-14-0)*, [17,](#page-16-0) *[33](#page-32-0)*, *[44](#page-43-0)* ggea *(*nbeaMethods*)*, [30](#page-29-0) ggea.graph *(*ggeaGraph*)*, [20](#page-19-0) ggeaGraph, [20](#page-19-0) ggeaGraphLegend *(*ggeaGraph*)*, [20](#page-19-0) glmQLFit, *[9](#page-8-0)*, *[26](#page-25-0)* gs.ranking *(*eaBrowse*)*, [11](#page-10-0)

gsea *(*sbeaMethods*)*, [41](#page-40-0) gsRanking, *[3](#page-2-0)*, *[33](#page-32-0)*, *[44](#page-43-0)* gsRanking *(*eaBrowse*)*, [11](#page-10-0) hist, *[38](#page-37-0)* idMap, [22](#page-21-0) idTypes, *[18](#page-17-0)* idTypes *(*idMap*)*, [22](#page-21-0) import, [24](#page-23-0) install, *[28](#page-27-0)* isAvailable, [28](#page-27-0) kegg.species.code, *[14,](#page-13-0) [15](#page-14-0)* keggGet, *[10](#page-9-0)* keggLink, *[19](#page-18-0)* keggList, *[10](#page-9-0)*, *[19](#page-18-0)* KEGGPathway, *[5,](#page-4-0) [6](#page-5-0)*, *[10](#page-9-0)* keytypes, *[23](#page-22-0)* lmFit, *[14](#page-13-0)* makeExampleData, [29](#page-28-0) map.ids *(*idMap*)*, [22](#page-21-0) mapIds, *[22,](#page-21-0) [23](#page-22-0)*, *[39](#page-38-0)* metadata, *[38,](#page-37-0) [39](#page-38-0)* nbea, *[3,](#page-2-0) [4](#page-3-0)*, *[11](#page-10-0)[–13](#page-12-0)*, *[15](#page-14-0)*, *[17](#page-16-0)*, *[21](#page-20-0)*, *[29](#page-28-0)*, *[44](#page-43-0)* nbea *(*nbeaMethods*)*, [30](#page-29-0) nbeaMethods, *[13](#page-12-0)*, [30](#page-29-0) normalize, *[9](#page-8-0)*, *[14](#page-13-0)*, *[26](#page-25-0)*, *[33](#page-32-0)*, [34,](#page-33-0) *[44](#page-43-0)* normalizeBetweenArrays, *[14](#page-13-0)*, *[35,](#page-34-0) [36](#page-35-0)* normalizeWithinArrays, *[15](#page-14-0)*, *[35,](#page-34-0) [36](#page-35-0)* ora *(*sbeaMethods*)*, [41](#page-40-0) p.adjust, *[8,](#page-7-0) [9](#page-8-0)*, *[26](#page-25-0)*, *[31](#page-30-0)*, *[42](#page-41-0)* parse.genesets.from.GMT *(*getGenesets*)*, [17](#page-16-0) parseKGML, *[6](#page-5-0)*, *[10](#page-9-0)* pathwayDatabases, *[5,](#page-4-0) [6](#page-5-0)*

#### INDEX 47

pathways , *[6](#page-5-0)* pdistr *(*plots *)* , [37](#page-36-0) plots , [37](#page-36-0) probe.2.gene.eset *(*probe2gene *)* , [38](#page-37-0) probe2gene , *[15](#page-14-0)* , *[33](#page-32-0)* , [38](#page-37-0) , *[44](#page-43-0)*

read.eset *(*readSE *)* , [40](#page-39-0) readSE , *[9](#page-8-0)* , *[15](#page-14-0)* , *[26](#page-25-0)* , *[33](#page-32-0)* , *[36](#page-35-0)* , *[39](#page-38-0)* , [40](#page-39-0) , *[44](#page-43-0)* requireNamespace , *[28](#page-27-0)* rowData , *[9](#page-8-0)* , *[14](#page-13-0)* , *[22](#page-21-0) , [23](#page-22-0)* , *[39](#page-38-0)*

sbea , *[3](#page-2-0) , [4](#page-3-0)* , *[11](#page-10-0) [–13](#page-12-0)* , *[15](#page-14-0)* , *[17](#page-16-0)* , *[29](#page-28-0)* , *[33](#page-32-0)* sbea *(*sbeaMethods *)* , [41](#page-40-0) sbeaMethods , *[13](#page-12-0)* , [41](#page-40-0) showAvailableCollections *(*getGenesets *)* , [17](#page-16-0) showAvailableSpecies *(*getGenesets *)* , [17](#page-16-0) spia *(*nbeaMethods *)* , [30](#page-29-0) SummarizedExperiment , *[8](#page-7-0) , [9](#page-8-0)* , *[13](#page-12-0) , [14](#page-13-0)* , *[21](#page-20-0) [–25](#page-24-0)* , *[31](#page-30-0)* , *[33](#page-32-0)* , *[35](#page-34-0) , [36](#page-35-0)* , *[38](#page-37-0) , [39](#page-38-0)* , *[41](#page-40-0) [–44](#page-43-0)*

TopTags , *[25](#page-24-0)*

volcano *(*plots *)* , [37](#page-36-0) voom , *[9](#page-8-0)* , *[26](#page-25-0)* , *[36](#page-35-0)*

writeGMT *(*getGenesets *)* , [17](#page-16-0)